# **About SWF Cargo**

Thank you for choosing SWF Cargo. SWF Cargo is an extremely easy program to convert your Flash content into powerful Desktop Applications. SWF Cargo allows for rapid application development by using Flash as the GUI interface, without having to learn complex programming languages such as Basic, C & C++.

# **Features**

- Output 100% Standalone Projectors. User does not need to have Flash installed.
- Customize how the windows will look in your Projectors.
- Multiple window support
- Create custom shaped windows
- Flash 9 Player compatible
- Synchronous communication between the Projectors and the Operating System (requires Adobe Flash 8 authoring tool)
- Add over 150 ActionScript commands to communicate with the Operating System (requires Adobe Flash 8 authoring tool)
- Create Trial Projectors to expire after a specified date
- Export Applications for PowerPC and Intel Macintosh computers
- Save project files so you can save your work to allow you to make changes to an existing application over time
- Make unlimited number of Desktop Applications

# **System Requirements**

- Power PC or Intel based Macintosh or greater
- Macintosh OS 10.2 or higher
- 128 MB of RAM
- 50 MB of available hard disk space
- QuickTime 6.0
- Adobe Flash 8 Authoring tool or higher for scripting with the SWF Cargo ActionScript API.

The latest QuickTime can be downloaded for free from Apple's QuickTime website at [http://www.](http://www.quicktime.com/) [quicktime.com](http://www.quicktime.com/)

# **Gettings Started**

Below is a brief description and steps to start to creating Desktop Applications from your Flash movies (swf) with SWF Cargo.

# **Install SWF Cargo API**

SWF Cargo provides an API with an extensive list of commands which can be directly integrated with Actionscript. The API is included as a SWC component and should be installed in the Components folder for your installation of Flash. The SWF Cargo API requires at least Flash 8 for development.

## **Create your Flash movie**

Create your Flash movie as you normally would, but with the ability to use the addeded commands provided from the SWF Cargo API. When you are finished, export as a SWF file and then you can use SWF Cargo to convert the SWF into a Desktop Application.

# **Starting SWF Cargo**

After launching SWF Cargo, you will be presented with the following window where you can choose to start a new project or open an existing project.

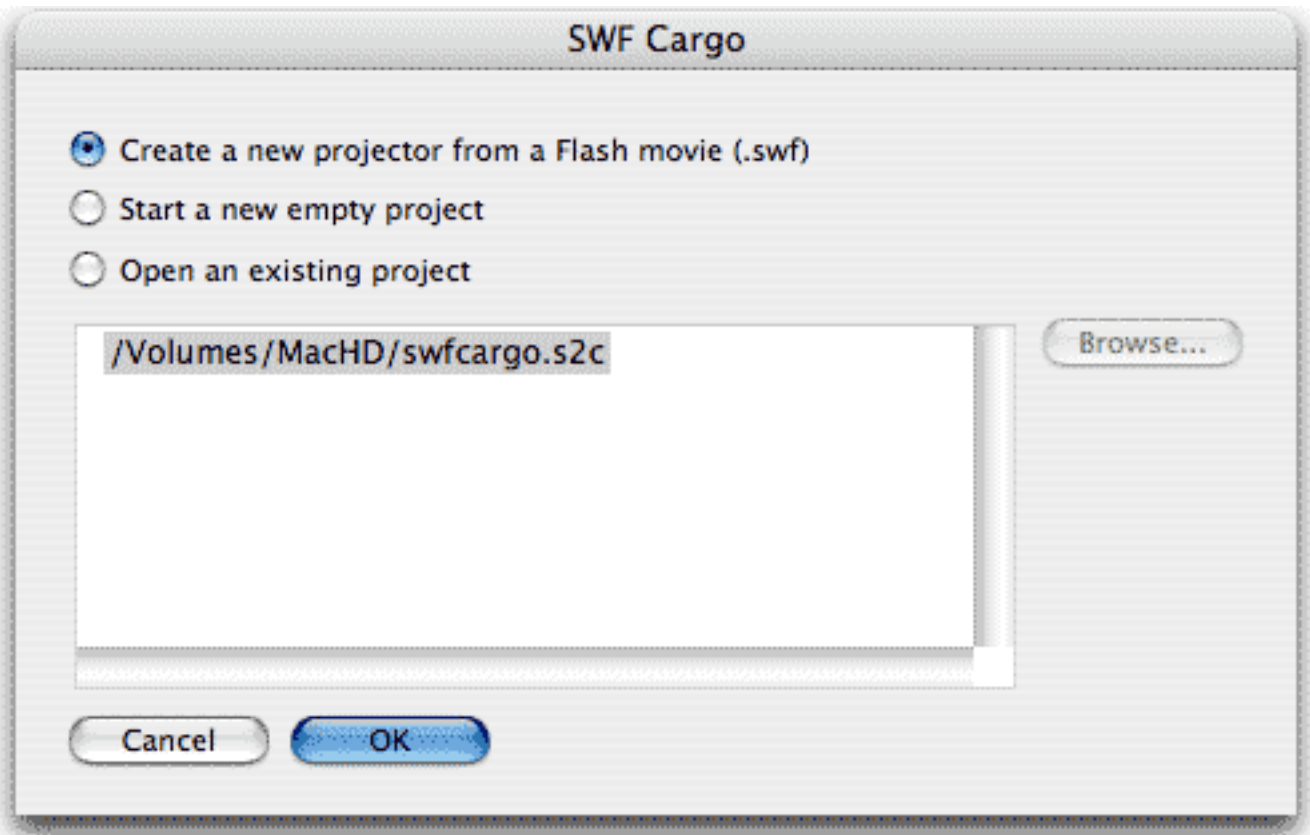

**Create a new projector from a Flash movie (.swf):** Start a new project and will prompt you to choose a SWF file to use for the main window of the application.

**Start a new empty project:** Start a blank project. You will have to later choose a SWF file to use for the main window of the application.

**Open an existing project:** Opens an existing SWF Cargo project file (.scgo). You can choose from the recent history list or click the **"Browse..."** button to select a project file from disk to open.

# **Configure your Application**

The [Windows](#page-4-0) tab is where you will add all of the windows for your application. After a window is added, you can specify what SWF to display in the [Settings Window](#page-5-0) tab.

The [Output](#page-8-0) tab is where you specify what platform/formats you wish to output your Application for.

# **Export your Application**

When you are ready to export your application, choose **"Export"** from the **"File"** menu or toolbar. The output formats specified in the Output tab will be exported at this time.

# **Saving your Project**

You can save your project at any time by choosing **"Save"** or **"Save As..."** from the **"File"** menu. This will allow you to save the settings for your project, so you can open it again at a later time for further modifications or re-exporting your applications.

# <span id="page-4-0"></span>**Windows**

The **Windows** tab allows you to add windows to display Flash movies (swf) within the exported application. By default a main window will automatically be added and cannot be removed.

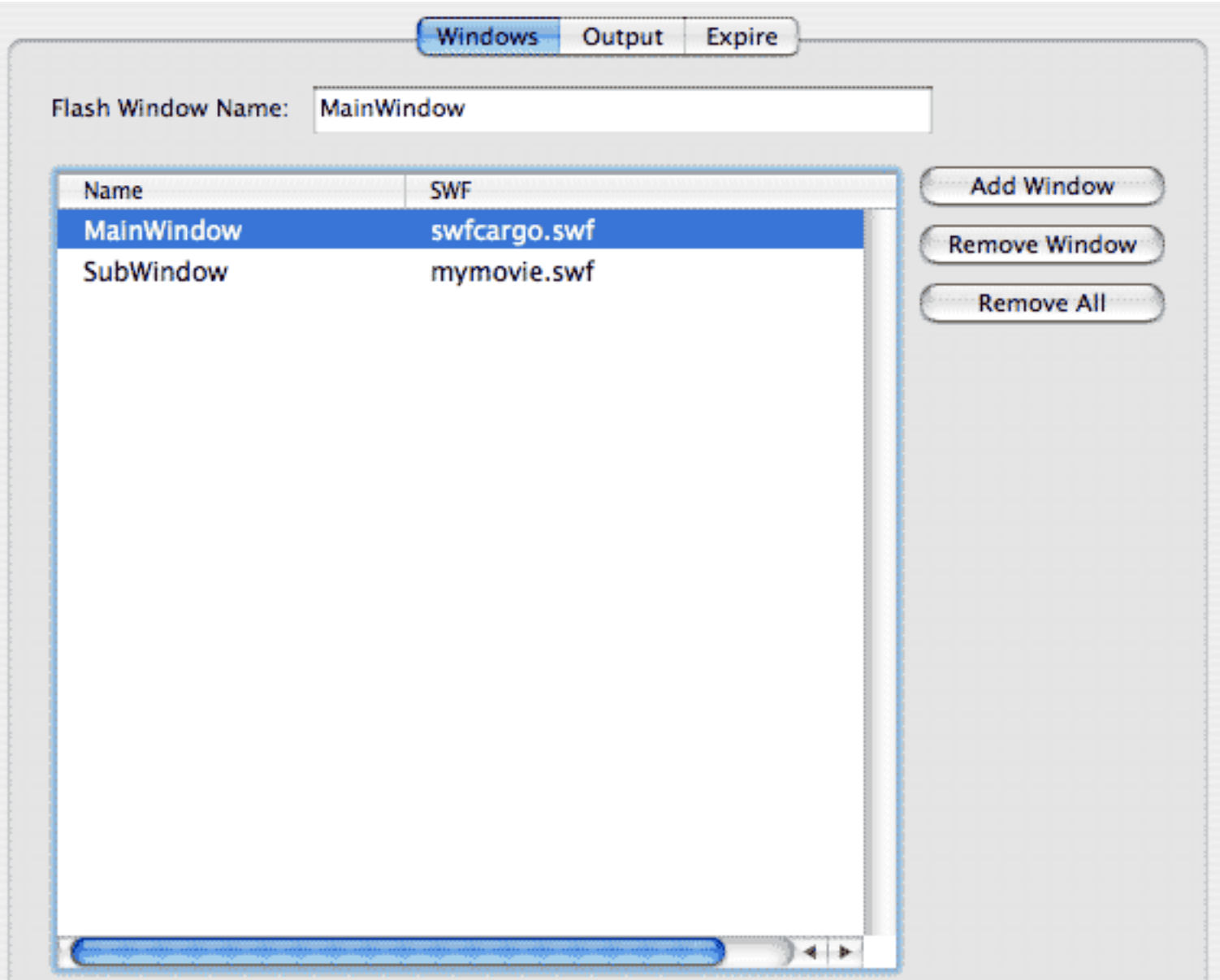

**Flash Window Name:** This will be the Flash variable name for the selected window. The name can only contain alphanumeric (A-Z, a-z, 0-9) or underscores (\_) and cannot start with a number. The name is case sensitive.

**Add Window:** Adds a new window

**Remove Window:** Removes the selected window from the list. You cannot remove the main window. **Remove All:** Removes all windows from the list except for the main window.

# <span id="page-5-0"></span>**Window**

The **Window** tab is where you specify how the window will appear.

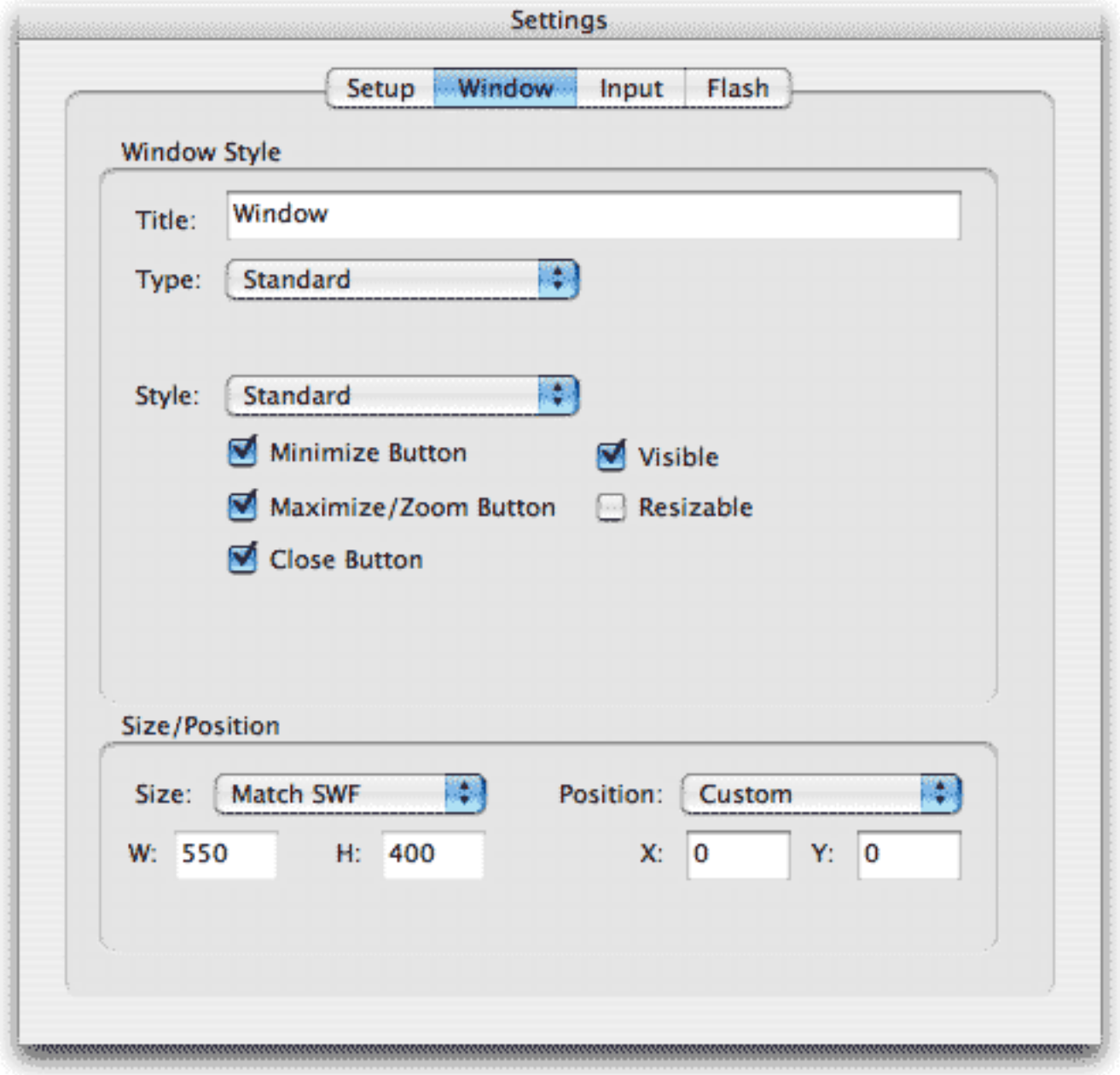

**Window Style** 

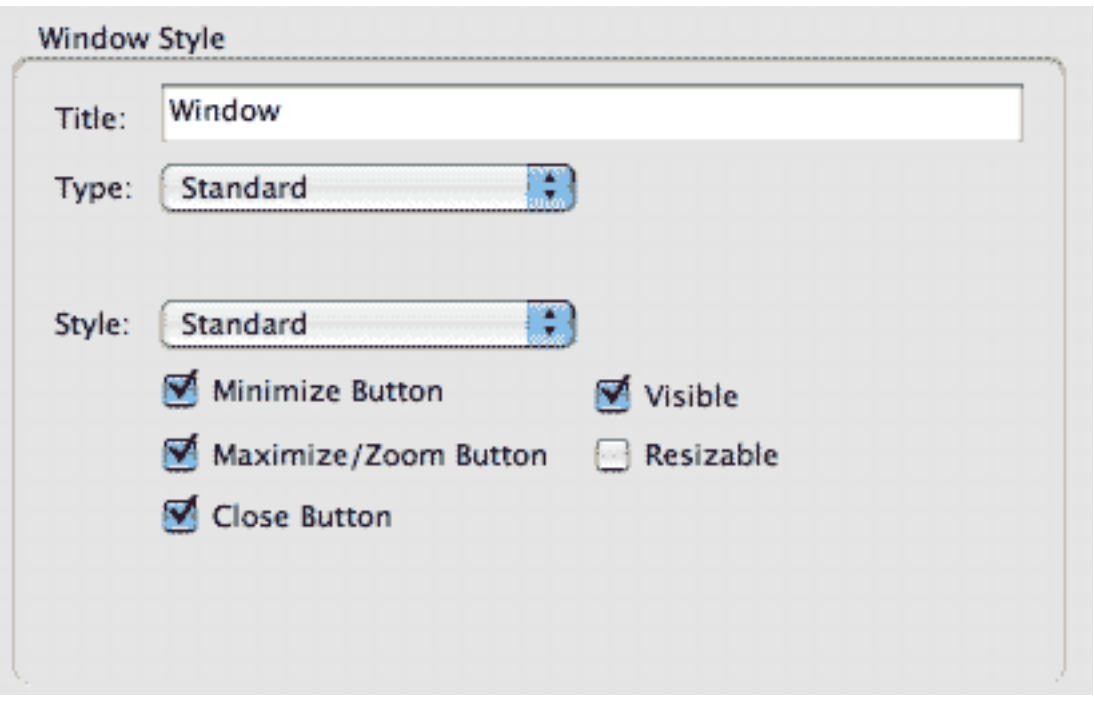

**Title:** The text to display in the window's title bar. **Type:** The type of window to create

- **Standard:** Standard window
- **Custom Shape:** Allows for non-rectangular window shapes

**Mask:** Choose an image file to use as the mask for the custom shape for the window. The image should be a black and white image where the black pixels will define the shape of the window.

**Style:** The window style

- **Standard:** Normal application document window.
- **Tool:** Window is layered above all application windows except for alert and modal windows.
- **Modal:** Window is used when the application needs the user's input immediately.
- **No Border:** Window has no frame

**Minimize Button:** Check if the window should have a minimize button **Maximize Button:** Check if the window should have a maximize/zoom button **Close Button:** Check if the window should have a close button **Visible:** Check if the window should be initially visible when created **Resizable:** Check if the window should be resizable

**Size/Position**

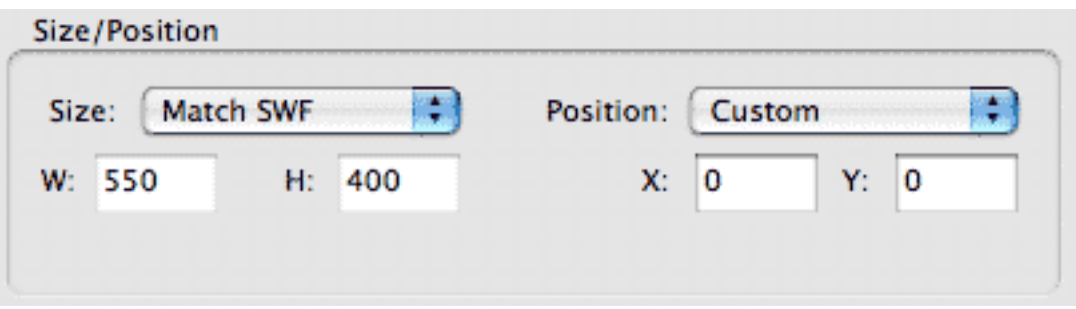

**Size:** Choose how the window will be sized

- **Custom:** Specify a width and height for the window
- Match SWF: The width and height will automatically math the source dimensions of the SWF
- **Screen Percentage:** Specify a percentage of the screen for size of the window

**W:** The width of the window

**H:** The height of the Window

**Position:** Specify where the window will be displayed

- **Custom:** Specify a X and Y coordinate, relative to the top-left corner of the screen
- **Center:** Automatically centers the window on the screen

**X:** The horizontal position of the window

**Y:** The vertical position of the window

# <span id="page-8-0"></span>**Output**

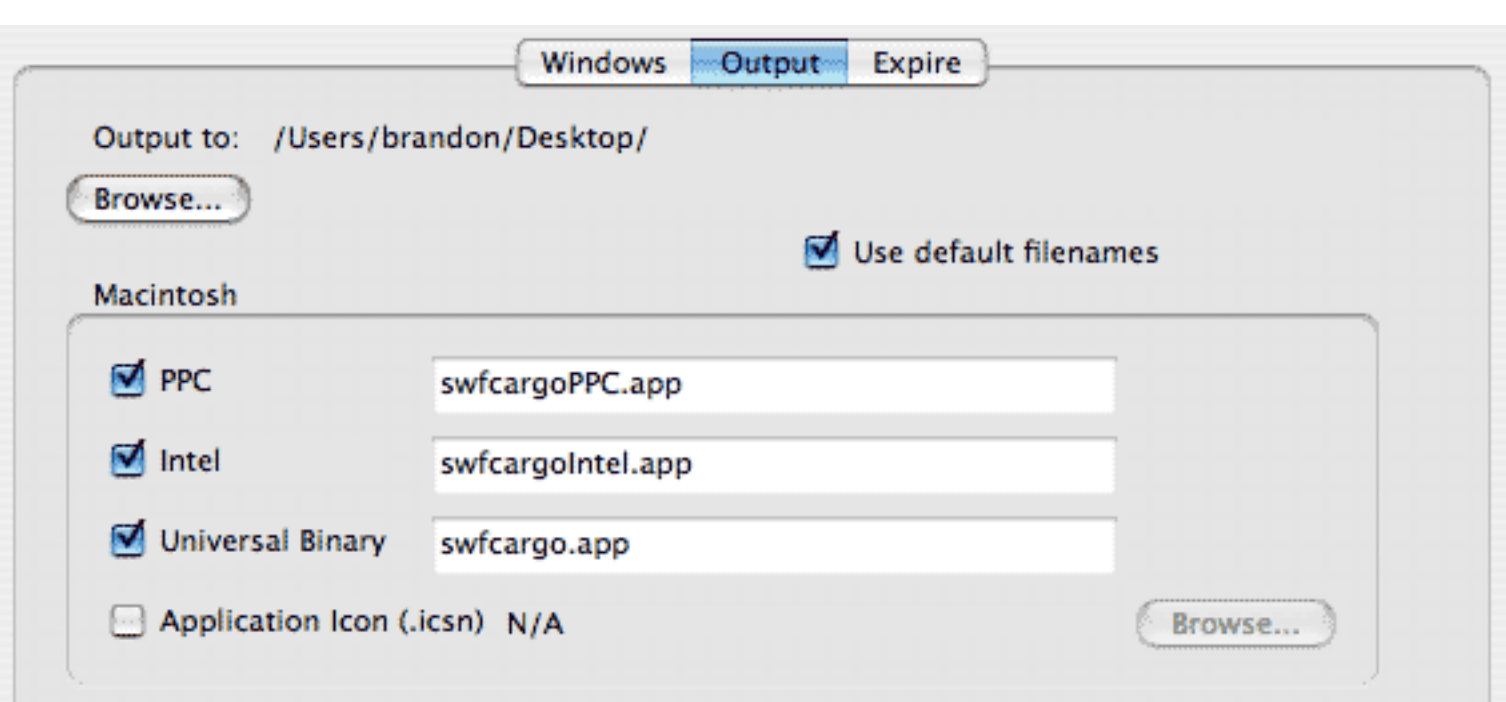

The **Output** tab allows you to specify the location and output filenames for the exported application.

**Output to:** The location where the files will be exported to. Click the Browse... button to specify a new output location

**Use default filenames:** Automatically set the output filenames to match the name of the current project file.

**PPC:** Runs on Power PC Based Macintosh computers running OSX **Intel:** Runs on Intel Based Macintosh computers running OSX 10.4 or higher **Universal Binary:** Runs on Power PC and Intel Based Macintosh computers running OSX 10.4. or higher. Application Icon: A custom icon to use for the exported application. Must be a .icns icon file.

# **Expire**

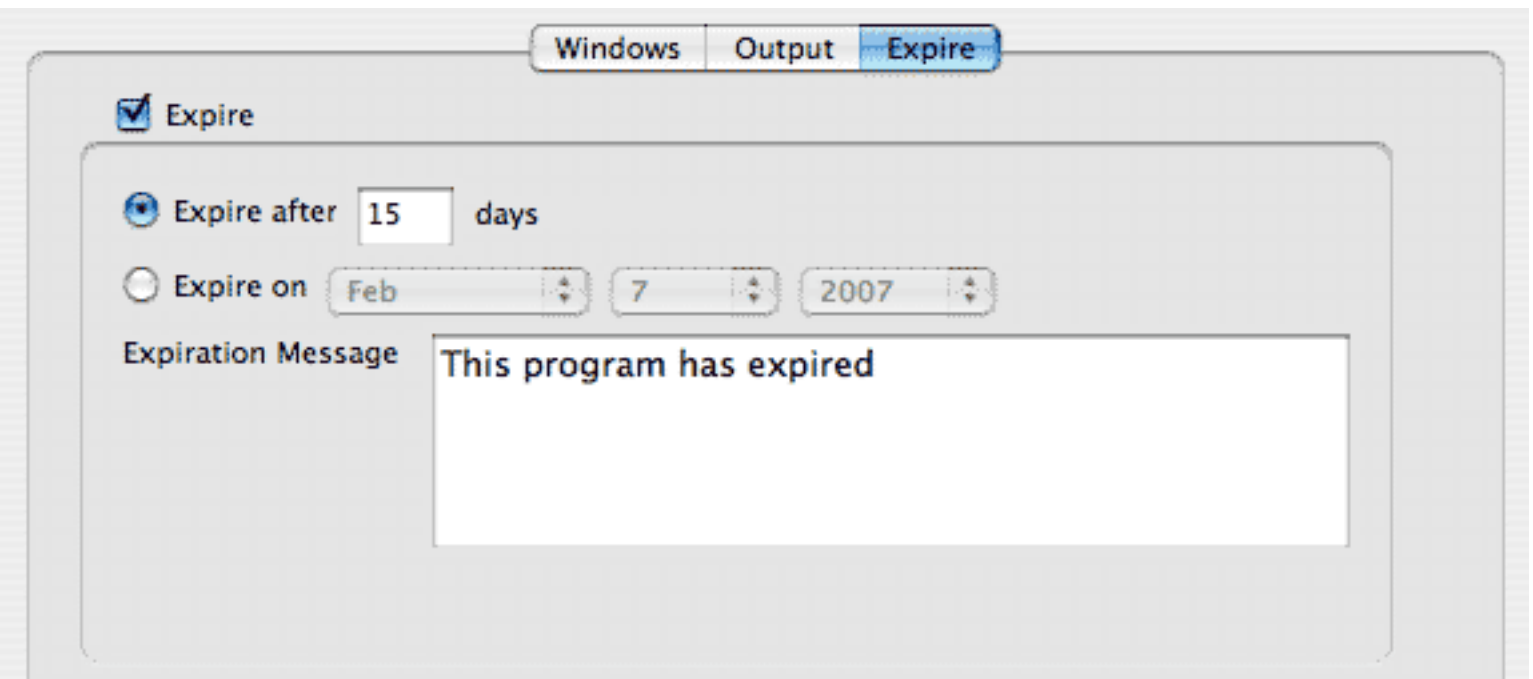

The **Expire** tab allows you to specify an expiration date after which the application will not run.

**Expire:** Check if you want the application to expire.

**Expire after:** Expires after a specified number of days from when the application was created. **Expire on:** Expires on a specified date.

**Expiration Message:** The message to display when the application is launched after it has expired.

# **Setup**

The **Setup** tab is where you specify the Flash movie (swf) and any additional needed files to display in the window.

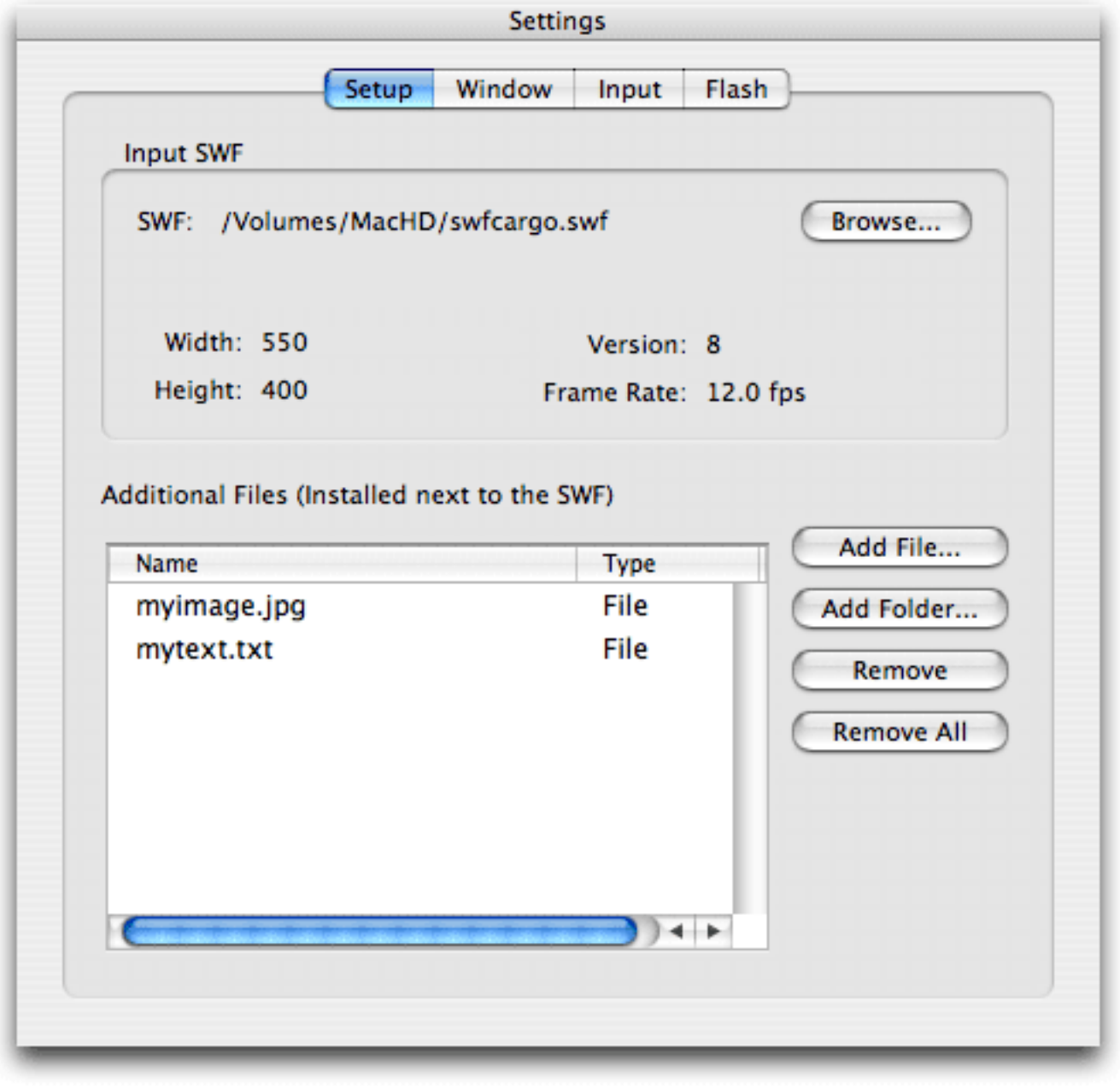

# **Input SWF**

This is where you specify the main Flash movie (swf) file to display in the window. Once selected, the properties of the SWF will be displayed below.

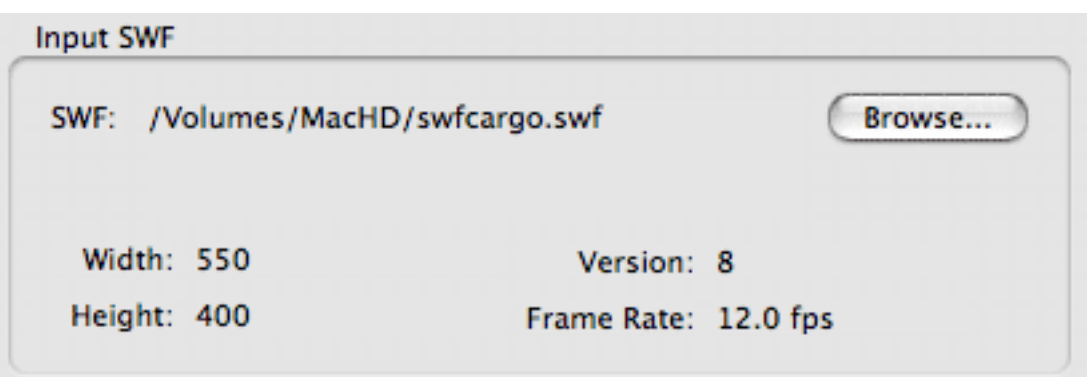

**SWF:** Displays the full path to the source SWF file to use for the window. **Browse...:** Clck to choose the SWF fel to use.

**Width:** The width of the SWF. **Height:** The height of the SWF. **Version:** The Flash version of the SWF. **Frame Rate:** The frame rate of the SWF.

# **Additional Files**

This is where you can add additional files or folders that are needed by the SWF, such as any external SWF, images, audio, or text files that get loaded at runtime. The files and folder will be installed at the same level as the SWF.

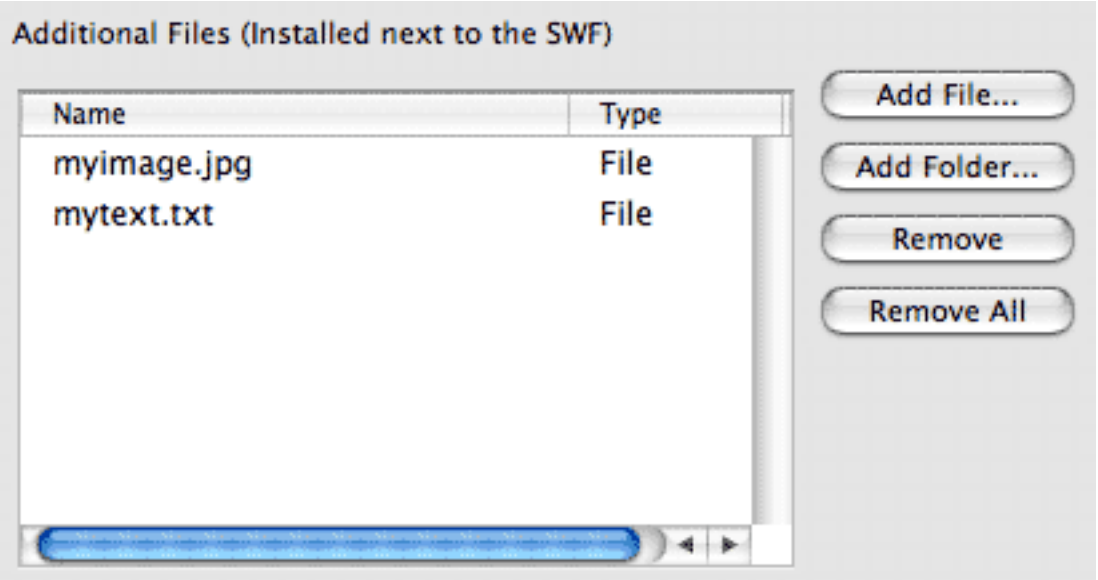

**Add File:** Click to choose a file to add.

**Add Folder:** Click to choose a folder to add.

**Remove:** Removes the selected file or folder from the list. **Remove All:** Removes all files and folder that were added.

# **Input**

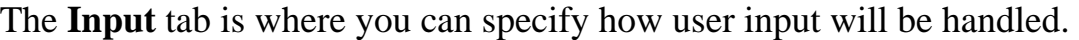

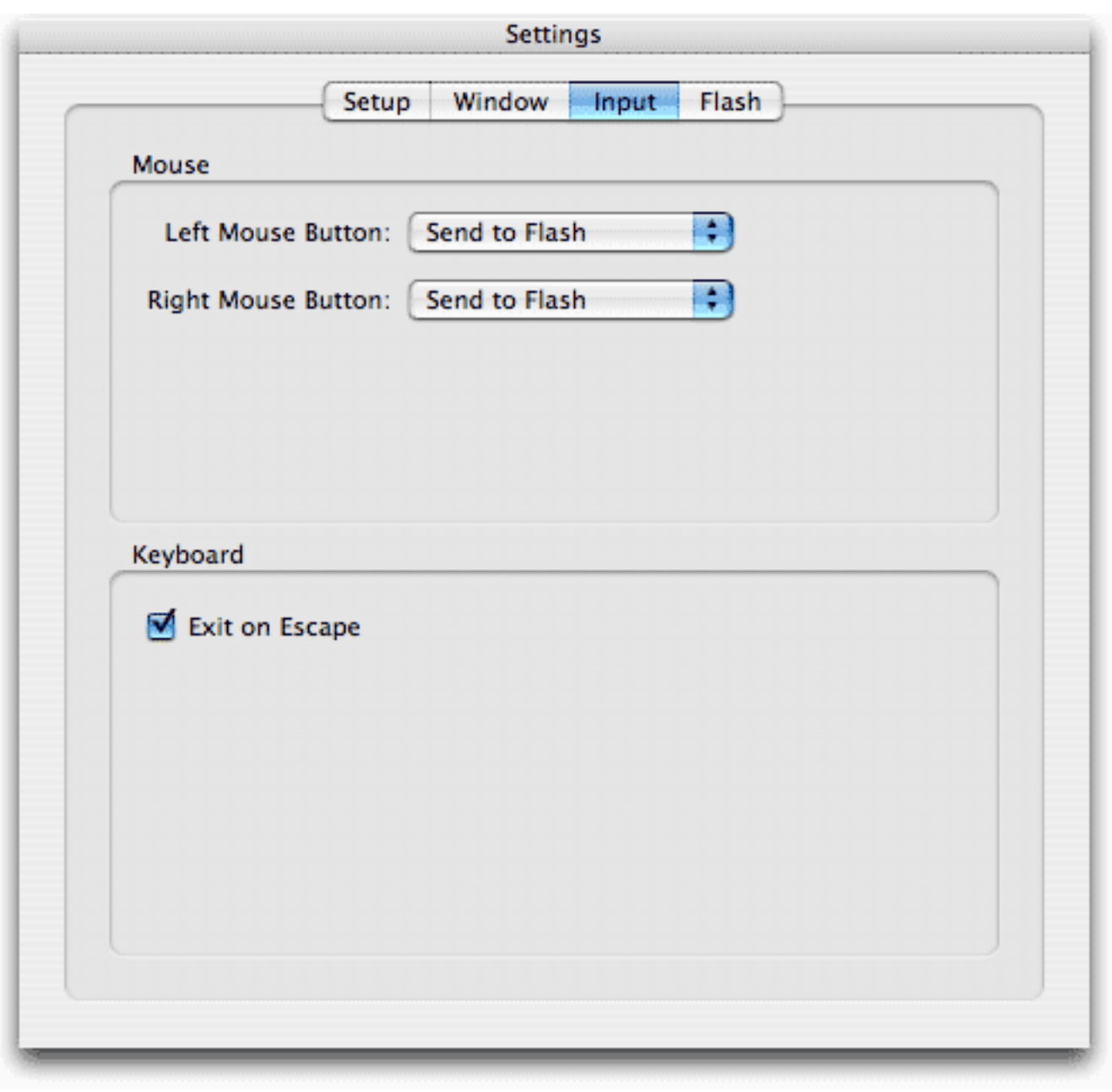

**Mouse**

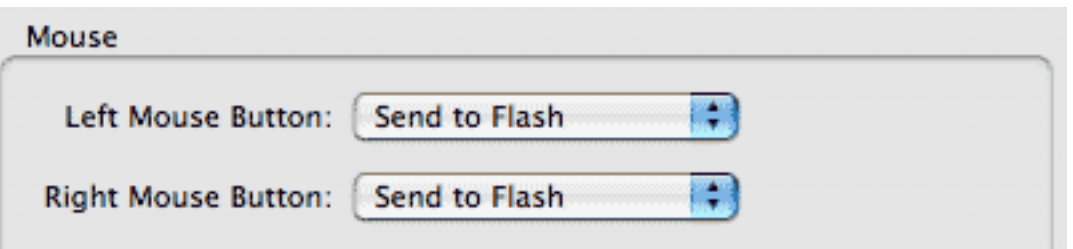

Left Mouse Button: How left mouse button clicks will be handled.

- **Drag Window:** Drags the window until the left mouse button is released.
- **Send to Flash:** The default handler.
- **Ignore:** Ignores all left mouse clicks.

**Right Mouse Button:** How right mouse button clicks will be handled.

- **Drag Window:** Drags the window until the right mouse button is released.
- **Send to Flash:** The default handler.
- **Ignore:** Ignores all right mouse clicks.
- **Custom Menu:** Displays a custom contextual menu.

# **Keyboard**

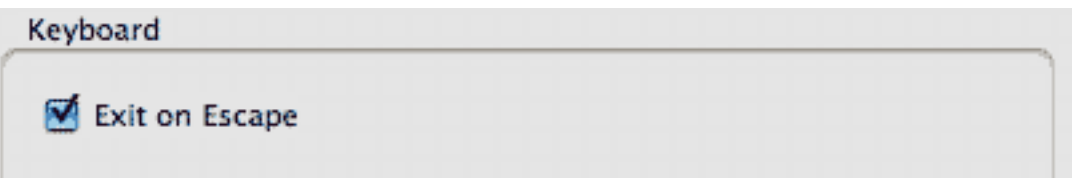

**Exit on Escape:** Exits the application when the esacpe key is hit

# **Flash**

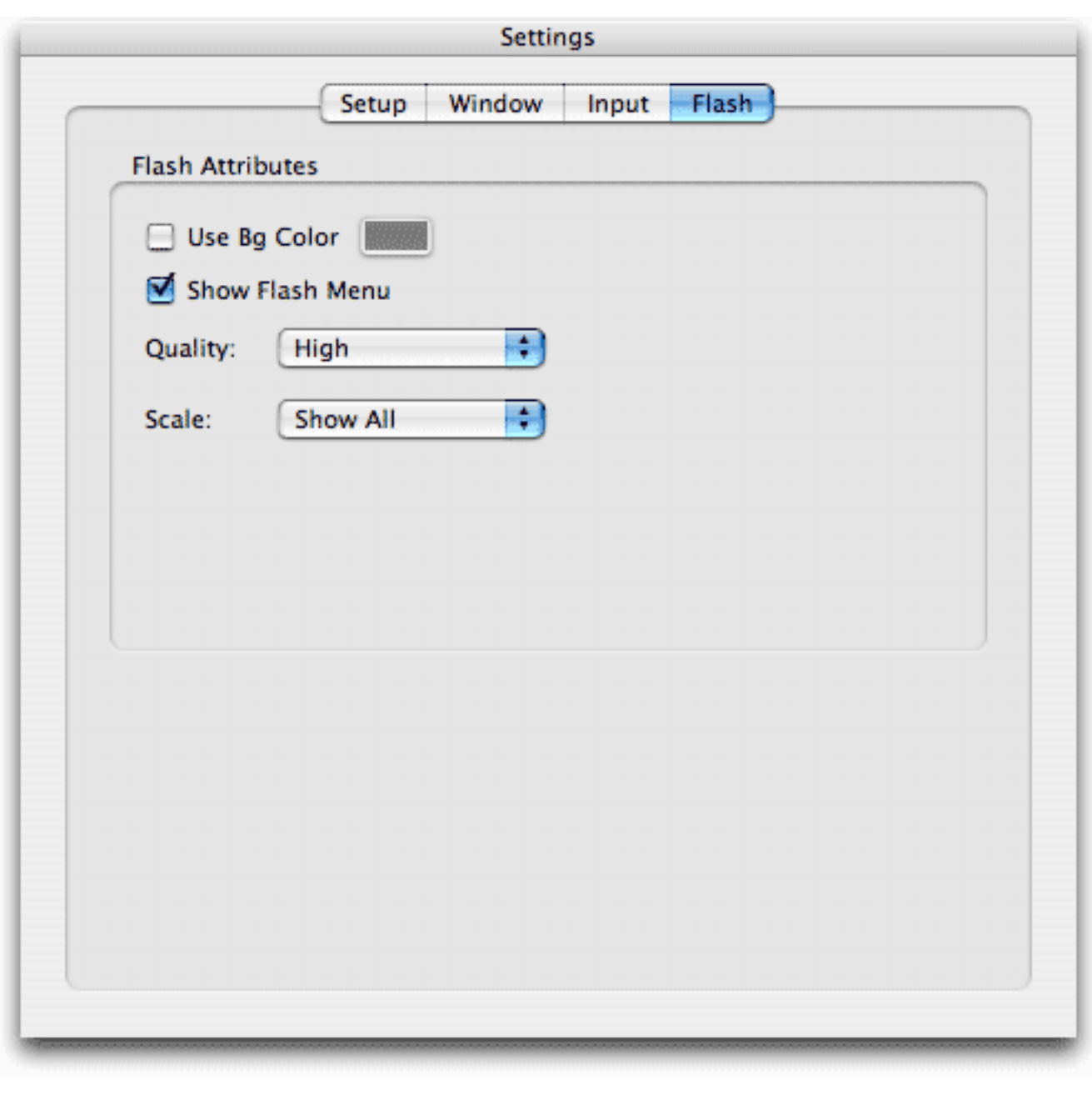

The **Flash** tab is where you specify various Flash attributes.

# **Flash Attributes**

The Flash Attributes in this section are equivalent to the tag attributes used in the <OBJECT> and <EMBED> tags used to display Flash movies.

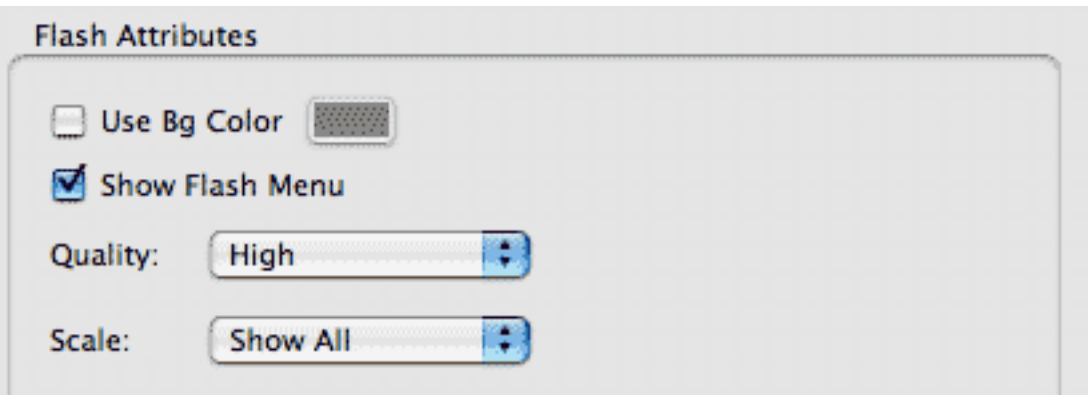

**Use Bg Color:** If checked, the specified color will be used for the background.

**Show Flash Menu:** If checked, displays the full Flash menu, allowing the user a variety of options to enhance or control playback. If unchecked, displays a menu that contains only the Settings options and the About Flash option. If the Custom Menu option is chosen in the Input tab for the Right Mouse Button option, this option is ignored.

**Quality:** The playback quality of the Flash movie.

- Low: Favors playback speed over appearance and never uses anti-aliasing.
- **Autolow:** emphasizes speed at first but improves appearance whenever possible. Playback begins with anti-aliasing turned off. If the Flash Player detects that the processor can handle it, antialiasing is turned on.
- **Autohigh:** Emphasizes playback speed and appearance equally at first but sacrifices appearance for playback speed if necessary. Playback begins with anti-aliasing turned on. If the actual frame rate drops below the specified frame rate, anti-aliasing is turned off to improve playback speed.
- **Medium:** Favors appearance over playback speed and always applies anti-aliasing. If the movie does not contain animation, bitmaps are smoothed. If the movie has animation, bitmaps are not smoothed.
- Best: Provies the best display quality and does not consider playback speed. All output is antialiased and all bitmaps are smoothed.

**Scale:** How the Flash movie will scale.

- **Show All :** Makes the entire movie visible in the specified area without distortion, while maintaing the original aspect ratio of the movie. Borders may appear on two sides of the movie.
- **No Border :** Scales the movie to fill the specified rea, without distortion, but possibly with some cropping, while maintaining the original aspect ratio of the movie.
- **Exact Fit:** Makes the entire movie visible in the specified area without trying to preserve the original aspect ratio. Distortion may occur

# **Frequently Asked Questions**

## What is a SWF file?

*The Macromedia Flash file format (SWF) (pronounced "swiff") delivers vector graphics and animation over the Internet to the Macromedia Flash Player.* 

What platforms are supported for the Desktop Applications outputted by SWF Cargo?

*Macintosh OSX 10.2 or higher*

What version of the SWF files is SWF Cargo compatible with?

*You should be able to use any Flash file up to version 8. However if you need to communicate between the SWF and operating system via our SWF Cargo Flash API, you must use at least Flash 8.* 

I use two computers (home and office). Can I install my software on both computers?

*You are entitled to a License for installing the software at home and work, provided they are not both used at the same time, or by more than one person. However, you will need to generate separate Activation Codes for each installation of the program.* 

How do I obtain an Activation Code?

*Please visit <http://www.verticalmoon.com/register>and follow the instructions on the page.* 

# **Contact Us**

# **E-mail:**

[support@verticalmoon.com](mailto:support@verticalmoon.com)

# **Web:**

<http://www.verticalmoon.com/support>

# **swfcargo.AppleScript.runFile()**

#### **Availability**

MacOSX

#### **Usage**

swfcargo.AppleScript.runFile( file:String) : Boolean

### **Parameters**

*file* - Path to the file that contains AppleScript commands

### **Returns**

A boolean

## **Description**

Runs the AppleScript contained in the specified file

## **Notes**

If you specify just a filename, SWF Cargo will assume the file exists at the same location as the main SWF file. Otherwise you must specify a full path

## **Example**

var file = "/Users/John/Documents/myscript.scrpt; swfcargo.AppleScript.runFile( file);

# **swfcargo.AppleScript.runScript()**

#### **Availability**

MacOSX

#### **Usage**

swfcargo.AppleScript.runScript( script:String ) : Boolean

#### **Parameters**

*script* - The AppleScript script to execute

#### **Returns**

A boolean. Returns true if the script was able to run, otherwise false.

#### **Description**

Runs the specified AppleScript script

#### **Notes**

The script must be formatted with new lines ("\n") where necessary.

## **Example**

var script:String = "tell application \"Finder\"\ndisplay dialog \"Hello World\"\nend tell"; swfcargo.AppleScript.runScript(script);

# **swfcargo.Application.bounceDockIcon()**

#### **Availability**

MacOSX

#### **Usage**

swfcargo.Application.bounceDockIcon( bounce:String ) : Void

#### **Parameters**

None

#### **Returns**

Nothing

#### **Description**

Starts and stops bouncing the icon for this application in the doc

#### **Notes**

None

#### **Example**

// start bouncing swfcargo.Application.bounceDockIcon(true);

# **swfcargo.Application.getFolder()**

#### **Availability**

Windows, MacOSX

#### **Usage**

swfcargo.Application.getFolder() : String

#### **Parameters**

None

#### **Returns**

A string

#### **Description**

Gets the directory path to this application

#### **Notes**

None

#### **Example**

var path:String = swfcargo.Application.getFolder();

# **swfcargo.Application.getFullPath()**

**Availability**

## Windows, MacOSX

#### **Usage**

swfcargo.Application.getFullPath() : String

### **Parameters**

None

## **Returns**

A string

## **Description**

Gets the full path of this application

#### **Notes**

None

# **Example**

var path:String = swfcargo.Application.getFullPath();

# **swfcargo.Application.quit()**

## **Availability**

Windows, MacOSX

## **Usage**

swfcargo.Application.quit( ) : Void

#### **Parameters**

None

#### **Returns**

Nothing

## **Description**

Quits the application

## **Notes**

None

# **Example**

swfcargo.Application.quit();

# **swfcargo.Clipboard.clear()**

#### **Availability**

Windows, MacOSX

### **Usage**

swfcargo.Clipboard.clear() : Void

#### **Parameters**

None

#### **Returns**

Nothing

#### **Description**

Clears the contents of the clipboard

#### **Notes**

None

## **Example**

swfcargo.Clipboard.clear();

# **swfcargo.Clipboard.copyString()**

## **Availability**

Windows, MacOSX

#### **Usage**

swfcargo.Clipboard.copyString( str:String ) : Void

#### **Parameters**

None

#### **Returns**

Nothing

## **Description**

Copies a string to the clipboard

#### **Notes**

None

#### **Example**

swfcargo.Clipboard.copyString( "mystring" );

# **swfcargo.Clipboard.paste()**

#### **Availability**

Windows, MacOSX

# **Usage**

swfcargo.Clipboard.paste( ) : Void

## **Parameters**

None

# **Returns**

Nothing

# **Description**

Pastes the contents of the clipboard

# **Notes**

Nothing

# **Example**

swfcargo.Clipboard.paste();

# **swfcargo.Dialogs.chooseColor()**

## **Availability**

Windows, MacOSX

## **Usage**

swfcargo.Dialogs.chooseColor( initColor:Number ) : Number

## **Parameters**

*initColor* - The initial color chosen

## **Returns**

A number. Returns the chosen color as a number.

## **Description**

Displays a color picker dialog

## **Notes**

None

## **Example**

```
new_color = swfcargo.Dialogs.chooseColor(0xff0000);
if (new\_color != undefined) {
c = new Color(this);c.setRGB( nc);
}
```
# **swfcargo.Dialogs.errorBox()**

## **Availability**

Windows, MacOSX

#### **Usage**

swfcargo.Dialogs.errorBox( title:String, message:String, type:String) : String

## **Parameters**

*title* - The text to display for the title of the error box *message* - The text to display for the messafe of the error box *type* - The type of error box to display. Can be any of the following (ok; ok\_cancel; yes\_no; yes\_no\_cancel; retry\_cancel; abort\_retry\_ignore)

#### **Returns**

A string. Returns a string based on the button that was clicked (ok, cancel, yes, no, retry, abort, ignore)

## **Description**

Displays a error box with the specified text

## **Notes**

Closes

## **Example**

```
var result:String = swfcargo.Dialogs.errorBox( "my title", "my error message", "ok_cancel");
if ( result == "ok") {
// the ok button was hit 
}
else if ( result == "cancel") {
// the cancel button was hit 
}
```
# **swfcargo.Dialogs.messageBox()**

#### **Availability**

Windows, MacOSX

#### **Usage**

swfcargo.Dialogs.messageBox( title:String, message:String, type:String) : String

#### **Parameters**

*title* - The text to display for the title of the message box *message* - The text to display for the messafe of the message box *type* - The type of message box to display. Can be any of the following (ok; ok\_cancel; yes\_no; yes\_no\_cancel; retry\_cancel; abort\_retry\_ignore)

#### **Returns**

A string. Returns a string based on the button that was clicked (ok, cancel, yes, no, retry, abort, ignore)

#### **Description**

Displays a message box with the specified text

#### **Notes**

None

#### **Example**

```
var result:String = swfcargo.Dialogs.messageBox( "my title", "my message", "ok_cancel");
if ( result == "ok") {
// the ok button was hit 
}
else if ( result == "cancel") {
// the cancel button was hit 
}
```
## **swfcargo.Dialogs.warningBox()**

#### **Availability**

Windows, MacOSX

### **Usage**

swfcargo.Dialogs.warningBox( title:String, message:String, type:String) : Boolean

#### **Parameters**

*title* - The text to display for the title of the warning box *message* - The text to display for the messafe of the warning box *type* - The type of warning box to display. Can be any of the following (ok; ok\_cancel; yes\_no; yes\_no\_cancel; retry\_cancel; abort\_retry\_ignore)

#### **Returns**

A string. Returns a string based on the button that was clicked (ok, cancel, yes, no, retry, abort, ignore)

## **Description**

Displays a warning box with the specified text

## **Notes**

Closes

## **Example**

```
var result:String = swfcargo.Dialogs.warningBox( "my title", "my warning message", "ok_cancel");
if ( result == "ok") {
// the ok button was hit 
}
else if ( result == "cancel") {
// the cancel button was hit 
}
```
# **swfcargo.FileSystem.copyFile()**

#### **Availability**

Windows, MacOSX

### **Usage**

swfcargo.FileSystem.copyFile( sourceFile:String, destinationPath:String ) : Boolean

#### **Parameters**

*sourceFile* - Full path of the file to copy *destinationFile* - Full path of the destination file

#### **Returns**

A boolean

#### **Description**

Makes a copy of the specified source file.

#### **Notes**

None

#### **Example**

```
var src:String = swfcargo.FileSystem.getSpecialFolder("Documents");
var dst:String = swfcargo.FileSystem.getSpecialFolder("Desktop"); 
swfcargo.FileSystem.copyFile(src + "File.txt", dst + "File.txt");
```
# **swfcargo.FileSystem.copyFolder()**

#### **Availability**

Windows, MacOSX

#### **Usage**

swfcargo.FileSystem.copyFolder( sourceFolder:String, destinationFolder:String ) : Boolean

#### **Parameters**

*sourceFolder* - Full path of the folder to copy *destinationFolder* - Full path of the destination folder

#### **Returns**

A boolean

#### **Description**

Makes a copy of the specified source folder

#### **Notes**

None

## **Example**

```
var src:String = swfcargo.FileSystem.getSpecialFolder("Documents");
var dst:String = swfcargo.FileSystem.getSpecialFolder("Desktop"); 
swfcargo.FileSystem.copyFile(src + "MyFolder", dst + "MyFolder");
```
# **swfcargo.FileSystem.createFolder()**

#### **Availability**

Windows, MacOSX

#### **Usage**

swfcargo.Registry.createFolder( folderPath:String ) : Boolean

#### **Parameters**

*folderPath* - Full path of the folder to create

#### **Returns**

A boolean

#### **Description**

Creates the specified folder

#### **Notes**

None

#### **Example**

swfcargo.FileSystem.createFolder();

# **swfcargo.FileSystem.createShortcut()**

### **Availability**

Windows, MacOSX

#### **Usage**

swfcargo.FileSystem.createShortcut( targetFile:String, shortcutFile:String ) : Boolean

#### **Parameters**

*targetFile* - Full path of the file the shortcut will point to *destinationFile* - Full path of the shortcut file to create

#### **Returns**

A boolean.

#### **Description**

Creates a shortcut to an existing file.

#### **Notes**

None

#### **Example**

var src:String = swfcargo.FileSystem.getSpecialFolder("Documents"); var dst:String = swfcargo.FileSystem.getSpecialFolder("Desktop"); swfcargo.FileSystem.createShortcut(src + "file.txt", dst + "myshortcut");

# **swfcargo.FileSystem.deleteFile()**

### **Availability**

Windows, MacOSX

## **Usage**

swfcargo.FileSystem.deleteFile( filePath:String ) : Boolean

### **Parameters**

*filePath* - Full path of the file to delete

## **Returns**

A boolean

## **Description**

Deletes the specified file.

#### **Notes**

None

## **Example**

swfcargo.FileSystem.deleteFile();

## **swfcargo.FileSystem.deleteFolder()**

#### **Availability**

Windows, MacOSX

#### **Usage**

swfcargo.FileSystem.deleteFolder( folderPath:String, forceRemove:Boolean ) : String

#### **Parameters**

*folderPath* - Full path of the folder to delete *forceRemove* - If the folder is not empty, it will not be deleted unless you set this parameter to true

#### **Returns**

A boolean

#### **Description**

Delete the specified folder

## **Notes**

None

## **Example**

swfcargo.FileSystem.deleteFolder();

# **swfcargo.FileSystem.fileExists()**

#### **Availability**

Windows, MacOSX

#### **Usage**

swfcargo.FileSystem.fileExists( filePath:String ) : Boolean

#### **Parameters**

*filePath* - Full path of the file to check the existance of

#### **Returns**

A boolean

### **Description**

Checks for the existance of the specified file

## **Notes**

None

## **Example**

```
if ( swfcargo.FileSystem.fileExists()) {
// file exists
}
```
# **swfcargo.FileSystem.folderExists()**

## **Availability**

Windows, MacOSX

## **Usage**

swfcargo.FileSystem.folderExists( folderPath:String ) : Boolean

#### **Parameters**

*folderPath* - Full path of the folder to check the existance of

#### **Returns**

A boolean

## **Description**

Checks for the existance of the specified folder

#### **Notes**

None

## **Example**

```
if ( swfcargo.FileSystem.folderExists()) {
// folder exists
}
```
# **swfcargo.FileSystem.getFileCreator()**

# **Availability**

MacOSX

## **Usage**

swfcargo.FileSystem.getFileCreator( filePath:Stirng ) : String

#### **Parameters**

*filePath* - full path of the file to get the file creator

#### **Returns**

A string

### **Description**

Gets the file creator for the specified file

#### **Notes**

None

### **Example**

var creator:String = swfcargo.FileSystem.getFileCreator( file );

# **swfcargo.FileSystem.getFileCreateDate()**

#### **Availability**

Windows, MacOSX

#### **Usage**

swfcargo.FileSystem.getFileCreateDate( filePath:Stirng ) : Date

#### **Parameters**

*filePath* - full path of the file to get the creation date

#### **Returns**

A date object

#### **Description**

Gets the creation date for the specified file

#### **Notes**

None

#### **Example**

var d:Date = swfcargo.FileSystem.getFileCreateDate( file );

## **swfcargo.FileSystem.getFileExtension()**

#### **Availability**

Windows, MacOSX

#### **Usage**

swfcargo.FileSystem.getFileExtension( sourceFile:String ) : String

## **Parameters**

*sourceFile* - Full path of the file to get the extension for

#### **Returns**

A string

#### **Description**

Gets the file extension for the specified file

#### **Notes**

None

### **Example**

var src:String = swfcargo.System.getSpecialFolder("Documents"); var ext:String = swfcargo.FileSystem.getFileExtension(src + "File.txt"); // ext will be "txt"

# **swfcargo.FileSystem.getFileModifiedDate()**

#### **Availability**

Windows, MacOSX

#### **Usage**

swfcargo.FileSystem.getFileModifiedDate( filePath:Stirng ) : Date

#### **Parameters**

*filePath* - full path of the file to get the last modified date

#### **Returns**

A date object

#### **Description**

Gets the modification date for the specified file

#### **Notes**

None

#### **Example**

var d:Date = swfcargo.FileSystem.getFileModifiedDate( file );

# **swfcargo.FileSystem.getFileSizeBytes()**

#### **Availability**

Windows, MacOSX

#### **Usage**

swfcargo.FileSystem.getFileSizeBytes( filePath:Stirng ) : Number

#### **Parameters**

*filePath* - full path of the file to get the file size

#### **Returns**

An integer

#### **Description**

Gets the size of the specified file in bytes

#### **Notes**

None

#### **Example**

var sz:Number = swfcargo.FileSystem.getFileSizeBytes( file );

# **swfcargo.FileSystem.getFileSizeKBytes()**

#### **Availability**

Windows, MacOSX

#### **Usage**

swfcargo.FileSystem.getFileSizeKBytes( filePath:Stirng ) : Number

#### **Parameters**

*filePath* - full path of the file to get the file size

#### **Returns**

An integer

#### **Description**

Gets the size of the specified file in kilobytes

#### **Notes**

None

#### **Example**

var sz:Number = swfcargo.FileSystem.getFileSizeKBytes( file );

## **swfcargo.FileSystem.getFileSizeMBytes()**

#### **Availability**

Windows, MacOSX

#### **Usage**

swfcargo.Registry.getFileSizeMBytes( filePath:Stirng ) : Number

#### **Parameters**

*filePath* - full path of the file to get the file size

## **Returns**

A number

## **Description**

Gets the size of the specified file in megabytes

# **Notes**

None

#### **Example**

var sz:Number = swfcargo.FileSystem.getFileSizeMBytes( file );

# **swfcargo.FileSystem.getFileSizeGBytes()**

#### **Availability**

Windows, MacOSX

#### **Usage**

swfcargo.FileSystem.getFileSizeGBytes( filePath:Stirng ) : Number

#### **Parameters**

*filePath* - full path of the file to get the file size

#### **Returns**

A number

#### **Description**

Gets the size of the speicifed file in gigabytes

#### **Notes**

None

#### **Example**

var sz:Number = swfcargo.FileSystem.getFileSizeGBytes( file );

# **swfcargo.FileSystem.getFileType()**

#### **Availability**

MacOSX

#### **Usage**

swfcargo.FileSystem.getFileType( filePath:Stirng ) : String

#### **Parameters**

*filePath* - full path of the file to get the file type

#### **Returns**

A string

#### **Description**

Gets the file type for the specified file

#### **Notes**

None

#### **Example**

var filetype:String = swfcargo.FileSystem.getFileType( file );

# **swfcargo.FileSystem.getSpecialFolder()**

#### **Availability**

Windows, MacOSX

### **Usage**

swfcargo.FileSystem.getSpecialFolder( folder:String ) : String

## **Parameters**

*folder* - The special folder to get. Can be the following:

- desktop user's Desktop
- applications system's Applications folder
- applications\_user user's Applications folder
- application\_support users's Application Support folder
- fonts users's Fonts folder
- documents user's Documents folder
- documents\_shared shared Documents folder
- library users's Library folder (Mac only)
- movies user's Movies folder
- $\bullet$  music user's Music folder
- pictures user's Pictures folder
- preferences user's Preferences folder
- system System folder
- temp user's temporary folder
- trash user's trash
- startmenu Windows Start Menu (Windows only)
- startup user's Startup folder

#### **Returns**

A String

## **Description**

Gets the full path to the specified folder

## **Notes**

None

## **Example**

var src:String = swfcargo.FileSystem.getSpecialFolder("documents"); var dst:String = swfcargo.FileSystem.getSpecialFolder("desktop"); swfcargo.FileSystem.copyFile(src + "File.txt", dst + "File.txt");

# **swfcargo.FileSystem.listFiles()**

## **Availability**

Windows, MacOSX

**Usage**
swfcargo.FileSystem.listFiles( folderPath:String) : Array

## **Parameters**

*folderPath* - full path to the folder to list the files in

### **Returns**

An array

## **Description**

Gets an array of files in the specified folder

## **Notes**

None

## **Example**

```
var files:Array = swfcargo.FileSystem.listFiles( folder);
for (i=0; i \leq files. length; i++) {
trace( files[i]);
}
```
# **swfcargo.FileSystem.listFolders()**

## **Availability**

Windows, MacOSX

## **Usage**

swfcargo.FileSystem.listFolders( folderPath:Stirng ) : Array

### **Parameters**

*folderPath* - full path to the folder to list the folders in

### **Returns**

An array

## **Description**

Gets an array of folders in the specified folder

## **Notes**

None

## **Example**

```
var folders:Array = swfcargo.FileSystem.listFolders( folder);
for (i=0; i<folders.length; i++) {
trace( folders[i]);
}
```
# **swfcargo.FileSystem.saveFile()**

## **Availability**

Windows, MacOSX

## **Usage**

swfcargo.FileSystem.saveFile( filePath:String, data:String ) : Boolean

### **Parameters**

*filePath* - full path of the file to save the data to *data* - string data to save to the file

### **Returns**

A boolean

#### **Description**

Saves the specified string to the specified file.

#### **Notes**

None

## **Example**

swfcargo.FileSystem.saveFile( file, "save this data to the file");

## **swfcargo.FileSystem.saveFileHEX()**

#### **Availability**

Windows, MacOSX

### **Usage**

swfcargo.FileSystem.saveFileHEX( filePath:String, data:String ) : Boolean

## **Parameters**

*filePath* - full path of the file to save the data to *data* - hex data to save to the file

#### **Returns**

A boolean

### **Description**

Saves the specified hex data to the specified file

### **Notes**

None

### **Example**

swfcargo.FileSystem.saveFile( file, "FF00AB35");

## **swfcargo.FileSystem.setFileExtension()**

### **Availability**

Windows, MacOSX

### **Usage**

swfcargo.FileSystem.setFileExtension( sourceFile:String, extension:String ) : Void

### **Parameters**

*sourceFile* - Full path of the file to set the extension for *extension* - The new extension to set for the file

#### **Returns**

Nothing

## **Description**

Sets the file extensions for the specified file

### **Notes**

None

## **Example**

var src:String = swfcargo.System.getSpecialFolder("Documents") swfcargo.FileSystem.setFileExtension(src + "mypicture.jpg", ".jpeg");

# **swfcargo.Registry.close()**

## **Availability**

Windows, MacOSX

## **Usage**

swfcargo.Registry.close() : Boolean

## **Parameters**

None

# **Returns**

A boolean

## **Description**

Closes the registry

## **Notes**

None

## **Example**

var reg = new swfcargo.Registry; reg.open("myprefs", "user"); reg.setString("mystring", "this is a string"); reg.close();

# **swfcargo.Registry.deleteKey()**

## **Availability**

Windows, MacOSX

## **Usage**

swfcargo.Registry.deleteKey( key:String ) : Boolean

## **Parameters**

*key* - name of the key to delete

## **Returns**

A boolean

## **Description**

Deletes the specified key from the registry

## **Notes**

None

## **Example**

reg.deleteKey("mykey");

# **swfcargo.Registry.getBoolean()**

## **Availability**

Windows, MacOSX

## **Usage**

swfcargo.Registry.getBoolean( key:String) : Boolean

## **Parameters**

*key* - name of the key to get the value for

## **Returns**

A boolean

## **Description**

Gets the boolean value for the specified key

## **Notes**

None

## **Example**

var b:Boolean = reg.getBoolean("mykey");

## **swfcargo.Registry.getFloat()**

## **Availability**

Windows, MacOSX

## **Usage**

swfcargo.Registry.getFloat( key:String ) : Boolean

### **Parameters**

*key* - name of the key to get the value for

## **Returns**

A float

## **Description**

Gets the float value for the specified key

## **Notes**

None

## **Example**

var n:Number = reg.getFloat("mykey");

# **swfcargo.Registry.getInteger()**

## **Availability**

Windows, MacOSX

## **Usage**

swfcargo.Registry.getInteger( key:String ) : Number

### **Parameters**

*key* - name of the key to get the integer value for

### **Returns**

An integer

## **Description**

Gets the integer value for the specified key

## **Notes**

None

## **Example**

reg.getInteger( "mykey");

# **swfcargo.Registry.getString()**

## **Availability**

Windows, MacOSX

## **Usage**

swfcargo.Registry.getString( key:String) : String

## **Parameters**

*key* - name of the key to get the string value for

## **Returns**

A string

## **Description**

Gets the string value for the specified key

### **Notes**

None

## **Example**

```
var s:String = reg.getString("mystring");
```
# **swfcargo.Registry.keyExists()**

# **Availability**

Windows, MacOSX

# **Usage**

swfcargo.Registry.keyExists( key:String ) : Boolean

## **Parameters**

*key* - name of the key to test whether it exists.

### **Returns**

A boolean. True if key exists, otherwise returns false

#### **Description**

Tests whether the specified key exists

### **Notes**

None

## **Example**

```
if ( reg.keyExists("mykey") ) {
// key exists
}
```
# **swfcargo.Registry.open()**

### **Availability**

Windows, MacOSX

#### **Usage**

swfcargo.Registry.open( name:String, domain:String ) : Boolean

#### **Parameters**

*name* - name of the new entry in the Registry *domain* - where the new entry will be created. Can be the following

- system available to all users
- user available to the current user

#### **Returns**

A boolean

## **Description**

Creates new entry in the registry

### **Notes**

Windows: creates entry in the Registry MacOSX: creates entry in Library/Preferences If adding to the "system" domain, you must have privileges to do so, otherwise it will fail.

### **Example**

```
var reg = new swfcargo.Registry;
if ( reg.open("myprefs", "user" )) {
\frac{1}{\alpha}}
```
# **swfcargo.Registry.setBoolean()**

## **Availability**

Windows, MacOSX

## **Usage**

swfcargo.Registry.setBoolean( key:Stirng, val:Boolean) : Boolean

## **Parameters**

*key* - name of the key to set the value for *val* - boolean value to set for the key

## **Returns**

A boolean

## **Description**

Sets a boolean value for the value of the specified key

## **Notes**

None

## **Example**

reg.setBoolean("mykey", false);

# **swfcargo.Registry.setFloat()**

## **Availability**

Windows, MacOSX

## **Usage**

swfcargo.Registry.setFloat( key:String, val:Number) : Boolean

## **Parameters**

*key* - name of the key to set the value for *val* - decimal value to set the value for the key

## **Returns**

A boolean

## **Description**

Sets the float value for the specified key

## **Notes**

None

## **Example**

reg.setFloat("mykey", 1.5);

# **swfcargo.Registry.setInteger()**

**Availability**

### Windows, MacOSX

#### **Usage**

swfcargo.Registry.setInteger( key:String, val:Number) : Boolean

#### **Parameters**

*key* - name of the key to set the value for *val* - integer value to set the value for the key

### **Returns**

A boolean

## **Description**

Sets the integer value for the specified key

### **Notes**

None

## **Example**

reg.setInteger("mykey", 1000);

## **swfcargo.Registry.setString()**

## **Availability**

Windows, MacOSX

### **Usage**

swfcargo.Registry.setString( key:String, value:String) : Boolean

### **Parameters**

*key* - name of the key to set the value for *value* - string value to set for the key

#### **Returns**

A boolean

## **Description**

Sets the string value for the specified key

## **Notes**

None

## **Example**

reg.setString("mystring", "this is my string value");

# **swfcargo.System.closeCDTray()**

## **Availability**

Windows, MacOSX

## **Usage**

swfcargo.System.closeCDTray() : Boolean

## **Parameters**

None

# **Returns**

A boolean.

## **Description**

Closes the CD tray

## **Notes**

None

# **Example**

swfcargo.System.closeCDTray();

# **swfcargo.System.getComputerName()**

# **Availability**

Windows, MacOSX

# **Usage**

swfcargo.System.getComputerName() : String

## **Parameters**

None

## **Returns**

A string

# **Description**

Gets the name of the computer

# **Notes**

None

# **Example**

var name = swfcargo.System.getComputerName();

# **swfcargo.System.getCPUSpeedGhz()**

# **Availability**

Windows, MacOSX

### **Usage**

swfcargo.System.getCPUSpeedGhz() : Number

## **Parameters**

None

## **Returns**

The CPU Speed in Ghz

## **Description**

Gets the computers CPU speed

## **Notes**

None

## **Example**

var ghz = swfcargo.System.getCPUSpeedGhz();

# **swfcargo.System.getCPUSpeedMhz()**

## **Availability**

Windows, MacOSX

## **Usage**

swfcargo.System.getCPUSpeedMhz() : Number

### **Parameters**

None

## **Returns**

The CPU Speed in Mhz

### **Description**

Gets the computers CPU speed

## **Notes**

None

## **Example**

var mhz = swfcargo.System.getCPUSpeedMhz();

# **swfcargo.System.getFreeSpaceBytes()**

# **Availability**

Windows, MacOSX

# **Usage**

swfcargo.System.getFreeSpaceBytes( drive:Stirng ) : Number

# **Parameters**

*drive*: The name of the drive

#### **Returns**

An integer

### **Description**

Gets the free space of the specified drive in bytes

## **Notes**

None

## **Example**

var free = swfcargo.System.getFreeSpaceBytes("MyMacintosh");

## **swfcargo.System.getFreeSpaceKBytes()**

## **Availability**

Windows, MacOSX

## **Usage**

swfcargo.System.getFreeSpaceKBytes( drive:Stirng ) : Number

## **Parameters**

*drive*: The name of the drive

### **Returns**

An integer

### **Description**

Gets the free space of the specified drive in kilobytes

### **Notes**

None

### **Example**

var free = swfcargo.System.getFreeSpaceKBytes("MyMacintosh");

# **swfcargo.System.getFreeSpaceMBytes()**

## **Availability**

Windows, MacOSX

### **Usage**

swfcargo.System.getFreeSpaceMBytes( drive:Stirng ) : Number

### **Parameters**

*drive*: The name of the drive

## **Returns**

A decimal

## **Description**

Gets the free space of the specified drive in megabytes

#### **Notes**

None

### **Example**

var free = swfcargo.System.getFreeSpaceMBytes("MyMacintosh");

# **swfcargo.System.getFreeSpaceGBytes()**

## **Availability**

Windows, MacOSX

### **Usage**

swfcargo.System.getFreeSpaceGBytes( drive:Stirng ) : Number

### **Parameters**

*drive*: The name of the drive

### **Returns**

A decimal

## **Description**

Gets the free space of the specified drive in gigabytes

### **Notes**

Closes

### **Example**

var free = swfcargo.System.getFreeSpaceGBytes("MyMacintosh");

## **swfcargo.System.getNumberOfVolumes()**

### **Availability**

Windows, MacOSX

### **Usage**

swfcargo.System.getNumberOfVolumes() : Number

### **Parameters**

None

## **Returns**

An integer

### **Description**

Gets the total number of volumes

### **Notes**

None

#### **Example**

var total = swfcargo.System.getNumberOfVolumes();

# **swfcargo.System.getOSVersionNumber()**

### **Availability**

Windows, MacOSX

## **Usage**

swfcargo.System.getOSVersionNumber() : Number

### **Parameters**

None

## **Returns**

The OS Version number

## **Description**

Gets the native operating system version number

## **Notes**

None

## **Example**

var os = swfcargo.System.getOSVersionNumber();

# **swfcargo.System.getOSVersionString()**

### **Availability**

Windows, MacOSX

### **Usage**

swfcargo.System.getOSVersionString() : String

### **Parameters**

None

## **Returns**

The OS Version as a string

### **Description**

Gets the operating systems version

### **Notes**

None

## **Example**

var os = swfcargo.System.getOSVersionString();

# **swfcargo.System.getOutputSoundVolume()**

## **Availability**

Windows, MacOSX

## **Usage**

swfcargo.System.getOutputSoundVolume( ) : Number

## **Parameters**

None

## **Returns**

An integer

## **Description**

Gets the system's output sound volume

## **Notes**

None

## **Example**

var vol:Number = swfcargo.System.getOutputSoundVolume();

# **swfcargo.System.getRAMSizeBytes()**

## **Availability**

Windows, MacOSX

## **Usage**

swfcargo.System.getRAMSizeBytes() : Number

## **Parameters**

None

## **Returns**

The amount of RAM in bytes

## **Description**

Get the amount of RAM in bytes

# **Notes**

None

# **Example**

var ram = swfcargo.System.getRAMSizeBytes();

# **swfcargo.System.getRAMSizeKBytes()**

# **Availability**

Windows, MacOSX

### **Usage**

swfcargo.System.getRAMSizeKBytes() : Number

## **Parameters**

None

## **Returns**

The amount of RAM in kilobytes

## **Description**

Gets the amount of RAM in kilobytes

## **Notes**

None

## **Example**

var ram = swfcargo.System.getRAMSizeKBytes();

## **swfcargo.System.getRAMSizeMBytes()**

## **Availability**

Windows, MacOSX

## **Usage**

swfcargo.System.getRAMSizeMBytes() : Number

### **Parameters**

None

## **Returns**

The amount of RAM in megabytes

## **Description**

Gets the amount of RAM in megabytes

## **Notes**

None

## **Example**

var ram = swfcargo.System.getRAMSizeMBytes();

# **swfcargo.System.getRAMSizeGBytes()**

# **Availability**

Windows, MacOSX

# **Usage**

swfcargo.System.getRAMSizeGBytes() : Number

# **Parameters**

#### None

#### **Returns**

The amount of RAM in gigabytes

## **Description**

Gets the amount of RAMin gigabytes

## **Notes**

None

### **Example**

var ram = swfcargo.System.getRAMSizeGBytes();

## **swfcargo.System.getScreenDepth()**

### **Availability**

Windows, MacOSX

### **Usage**

swfcargo.System.getScreenDepth() : Number

### **Parameters**

None

## **Returns**

The color depth of the screen

### **Description**

Gets the color depth of the screen as bits per pixel

### **Notes**

None

### **Example**

var depth = swfcargo.System.getScreenDepth();

## **swfcargo.System.getScreenHeight()**

### **Availability**

Windows, MacOSX

### **Usage**

swfcargo.System.getScreenHeight() : Number

### **Parameters**

None

### **Returns**

The height of the screen

## **Description**

Gets the height of the screen in pixels

#### **Notes**

None

## **Example**

var h = swfcargo.System.getScreenHeight();

# **swfcargo.System.getScreenSize()**

## **Availability**

Windows, MacOSX

### **Usage**

swfcargo.System.getScreenSize() : Object

### **Parameters**

None

### **Returns**

Object with a *w* parameter containing the screen width and a *h* parameter containing the screen height

## **Description**

Gets the dimensions of the screen

### **Notes**

None

### **Example**

var sz = swfcargo.System.getScreenSize(); var str = "Width: " + sz.w + ", Height: " + sz.h;

## **swfcargo.System.getScreenWidth()**

## **Availability**

Windows, MacOSX

### **Usage**

swfcargo.System.getScreenWidth() : Number

### **Parameters**

None

### **Returns**

The width of the screen

### **Description**

Gets the width of the screen in pixels

### **Notes**

None

#### **Example**

var w = swfcargo.System.getScreenWidth();

# **swfcargo.System.getTotalSpaceBytes()**

### **Availability**

Windows, MacOSX

### **Usage**

swfcargo.System.getTotalSpaceBytes( drive:String ) : Number

#### **Parameters**

*drive*: The name of the drive

#### **Returns**

An integer

#### **Description**

Gets the total space of the specified drive in bytes

#### **Notes**

None

## **Example**

var total = swfcargo.System.getTotalSpaceBytes("MyMacintosh");

## **swfcargo.System.getTotalSpaceKBytes()**

#### **Availability**

Windows, MacOSX

#### **Usage**

swfcargo.System.getTotalSpaceKBtes( drive:Stirng ) : Number

### **Parameters**

*drive*: The name of the drive

### **Returns**

An integer

### **Description**

Gets the total space of the specified drive in kilobytes

### **Notes**

None

### **Example**

var total = swfcargo.System.getTotalSpaceKBytes("MyMacintosh");

# **swfcargo.System.getTotalSpaceMBytes()**

## **Availability**

Windows, MacOSX

## **Usage**

swfcargo.System.getTotalSpaceMBytes( drive:Stirng ) : Number

## **Parameters**

*drive*: The name of the drive

## **Returns**

An integer

## **Description**

Gets the total space of the specified drive in megabytes

## **Notes**

None

## **Example**

var total = swfcargo.System.getTotalSpaceMBytes("MyMacintosh");

# **swfcargo.System.getTotalSpaceGBytes()**

## **Availability**

Windows, MacOSX

## **Usage**

swfcargo.System.getTotalSpaceGBytes( drive:Stirng ) : Number

### **Parameters**

*drive*: The name of the drive

### **Returns**

A decimal

## **Description**

Gets the total space of the specified drive in gigabytes

## **Notes**

None

## **Example**

var total = swfcargo.System.getTotalSpaceGBytes("MyMacintosh");

# **swfcargo.System.getUserName()**

## **Availability**

Windows, MacOSX

### **Usage**

swfcargo.System.getUserName() : String

## **Parameters**

None

## **Returns**

A string

## **Description**

Gets the name of the currently logged in user

## **Notes**

None

## **Example**

var name = swfcargo.System.getUserName();

# **swfcargo.System.getVolumeName()**

## **Availability**

Windows, MacOSX

## **Usage**

swfcargo.System.getVolumeName( disk:Number ) : String

## **Parameters**

*disk*: The disk number to get the name for

## **Returns**

A string

## **Description**

Gets the name of the volume

## **Notes**

None

## **Example**

```
var disks:Array = swfcargo.System.getVolumes();
for (i=0; i<disks.length(i; i++) {
var name = swfcargo.System.getVolumeName( disks[i]); 
}
```
# **swfcargo.System.getVolumes()**

# **Availability**

Windows, MacOSX

# **Usage**

#### swfcargo.System.getVolumes( ) : Array

### **Parameters**

None

#### **Returns**

An array.

### **Description**

Gets an array of disk id numbers.

#### **Notes**

None

## **Example**

var disks:Array = swfcargo.System.getVolumes();

# **swfcargo.System.isMacintosh()**

#### **Availability**

Windows, MacOSX

#### **Usage**

swfcargo.System.isMacintosh() : Boolean

#### **Parameters**

None

## **Returns**

True if running on a Macintosh, false otherwise

#### **Description**

Tests whether the application is running on a Macintosh

#### **Notes**

None

### **Example**

var ismac = swfcargo.System.isMacintosh();

## **swfcargo.System.isWindows()**

#### **Availability**

Windows, MacOSX

### **Usage**

swfcargo.System.isWindows() : Boolean

## **Parameters**

None

### **Returns**

True if running on Windows, false otherwise

#### **Description**

Test whether the application is running on Windows

#### **Notes**

None

### **Example**

var iswin = swfcargo.System.isWindows();

## **swfcargo.System.isLinux()**

#### **Availability**

Windows, MacOSX

#### **Usage**

swfcargo.System.isLinux() : Boolean

#### **Parameters**

None

## **Returns**

True if running on Linux, false otherwise

## **Description**

Test whether the application is running on Linux

### **Notes**

None

## **Example**

```
var islinux = swfcargo.System.isLinux();
```
## **swfcargo.System.launchApplication()**

### **Availability**

Windows, MacOSX

#### **Usage**

swfcargo.System.launchApplication( appPath:String) : Boolean

### **Parameters**

*appPath*: Full path to the application to launch

### **Returns**

A boolean

### **Description**

Launches the specified application

### **Notes**

None

## **Example**

swfcargo.System.launchApplcation("/Applications/TextEdit.app");

## **swfcargo.System.launchDocument()**

## **Availability**

Windows, MacOSX

## **Usage**

swfcargo.System.launchDocument( docPath:String) : Boolean

## **Parameters**

*docPath*: Full path to the document file to launch

## **Returns**

A boolean

## **Description**

Launches the specified document

## **Notes**

None

## **Example**

swfcargo.System.launchDocument("~/Documents/mydoc.txt");

# **swfcargo.System.logoff()**

### **Availability**

Windows, MacOSX

## **Usage**

swfcargo.System.logoff() : Boolean

### **Parameters**

None

### **Returns**

A boolean

## **Description**

Logs off the current user

## **Notes**

None

## **Example**

swfcargo.System.logoff();

# **swfcargo.System.openCDTray()**

## **Availability**

Windows, MacOSX

### **Usage**

swfcargo.System.openCDTray() : Boolean

#### **Parameters**

None

## **Returns**

A boolean

## **Description**

Opens/Ejects the CD tray

## **Notes**

None

## **Example**

swfcargo.System.openCDTray();

# **swfcargo.System.restart()**

## **Availability**

Windows, MacOSX

## **Usage**

swfcargo.System.restart() : Boolean

### **Parameters**

None

## **Returns**

A boolean

## **Description**

Restarts the computer

## **Notes**

None

## **Example**

swfcargo.System.restart();

# **swfcargo.System.setOutputSoundVolume()**

### **Availability**

Windows, MacOSX

## **Usage**

swfcargo.System.setOutputSoundVolume( volume:Number ) : Boolean

### **Parameters**

*volume*: The new volume level. 0 is total silence, while 100 is full volume.

### **Returns**

A boolean

### **Description**

Sets the sytem's outptu sound volume to the specified level.

### **Notes**

None

## **Example**

swfcargo.System.setOutputVolume(50);

## **swfcargo.System.sleep()**

## **Availability**

Windows, MacOSX

### **Usage**

swfcargo.System.sleep() : Boolean

### **Parameters**

None

### **Returns**

A boolean

## **Description**

Puts the computer to sleep

## **Notes**

None

## **Example**

swfcargo.System.sleep();

# **swfcargo.System.shutdown()**

## **Availability**

Windows, MacOSX

## **Usage**

swfcargo.System.shutdown() : Boolean

## **Parameters**

None

## **Returns**

A boolean

## **Description**

Shutdown the computer

# **Notes**

None

## **Example**

swfcargo.System.shutdown();

# **swfcargo.Window.bringToFront()**

## **Availability**

Windows, MacOSX

## **Usage**

swfcargo.Window.*WindowName*.bringToFront() : Boolean

### **Parameters**

### *none*

## **Returns**

A boolean

## **Description**

Brings the window to the front of all other windows

## **Notes**

*WindowName* is the window's Flash variable name that was specified in SWF Cargo

## **Example**

swfcargo.Window.MainWindow.bringToFront();

## **swfcargo.Window.center()**

## **Availability**

Windows, MacOSX

### **Usage**

swfcargo.Window.*WindowName*.center( ) : Boolean

### **Parameters**

None

### **Returns**

A boolean

## **Description**

Sets the window's position so that the window is centered on the screen.

### **Notes**

*WindowName* is the window's Flash variable name that was specified in SWF Cargo

### **Example**

swfcargo.Window.SubForm1.center();

# **swfcargo.Window.close()**

## **Availability**

Windows, MacOSX

## **Usage**

swfcargo.Window.*WindowName*.close() : Boolean

#### **Parameters**

None

### **Returns**

A boolean

### **Description**

Closes the window

## **Notes**

*WindowName* is the window's Flash variable name that was specified in SWF Cargo

## **Example**

swfcargo.Window.SubForm1.close()

## **swfcargo.Window.getAlpha()**

### **Availability**

MacOSX

### **Usage**

swfcargo.Window.*WindowName*.getAlpha( ) : Number

### **Parameters**

None

### **Returns**

A number.

### **Description**

Gets the transparency for the window. A value of 0 is completely transparent, while a value of 1.0 is completely opaque.

### **Notes**

*WindowName* is the window's Flash variable name that was specified in SWF Cargo

### **Example**

var a:Number = swfcargo.Window.MainWindow.getAlpha();

# **swfcargo.Window.getHeight()**

## **Availability**

Windows, MacOSX

### **Usage**

swfcargo.Window.*WindowName*.getHeight() : Number

## **Parameters**

#### None

#### **Returns**

An integer

### **Description**

Gets the height of the window

## **Notes**

*WindowName* is the window's Flash variable name that was specified in SWF Cargo

## **Example**

swfcargo.Window.SubForm1.getHeight();

# **swfcargo.Window.getPosition()**

## **Availability**

Windows, MacOSX

## **Usage**

swfcargo.Window.*WindowName*.getPosition() : Object

## **Parameters**

None

## **Returns**

An object with the following properties

- $\bullet$  x horizontal position
- y vertical position

## **Description**

Gets the window's position relative to the top-left corner of the screen.

## **Notes**

*WindowName* is the window's Flash variable name that was specified in SWF Cargo

## **Example**

var pos = swfcargo.Window.SubForm1.getPosition(); trace( $pos.x + ', ' + pos.y$ );

# **swfcargo.Window.getSize()**

## **Availability**

Windows, MacOSX

## **Usage**

swfcargo.Window.*WindowName*.getSize() : Object

#### **Parameters**

None

### **Returns**

An object with the followng properties

- $\bullet$  w width of the window
- $\bullet$  h height of the window

### **Description**

Gets the window's size

## **Notes**

*WindowName* is the window's Flash variable name that was specified in SWF Cargo

### **Example**

var sz = swfcargo.Window.SubForm1.getSize(); trace("Width: " + sz.w + ", Height: " + sz.h);

# **swfcargo.Window.getTitle()**

### **Availability**

Windows, MacOSX

### **Usage**

swfcargo.Window.*WindowName*.getTitle() : String

## **Parameters**

None

## **Returns**

A boolean

## **Description**

Gets the title of the window

## **Notes**

*WindowName* is the window's Flash variable name that was specified in SWF Cargo

## **Example**

var title:String = swfcargo.Window.MainWindow.getTitle();

# **swfcargo.Window.getWidth()**

## **Availability**

Windows, MacOSX

## **Usage**

swfcargo.Window.*WindowName*.getWidth() : Number

### **Parameters**

None

#### **Returns**

An integer

## **Description**

Gets the width of the window

## **Notes**

*WindowName* is the window's Flash variable name that was specified in SWF Cargo

## **Example**

swfcargo.Window.SubForm1.getWidth();

# **swfcargo.Window.getXPosition()**

## **Availability**

Windows, MacOSX

## **Usage**

swfcargo.Window.*WindowName*.getXPosition() : Number

### **Parameters**

None

## **Returns**

An integer.

### **Description**

Gets the window's horizontal position relative to the top-left corner of the screen.

### **Notes**

*WindowName* is the window's Flash variable name that was specified in SWF Cargo

## **Example**

var x:Number = swfcargo.Window.SubForm1.getXPosition();

# **swfcargo.Window.getYPosition()**

## **Availability**

Windows, MacOSX

# **Usage**

swfcargo.Window.*WindowName*.getYPosition() : Number

## **Parameters**

None

#### **Returns**

An integer

#### **Description**

Gets the window's vertical position relative to the top-left corner of the screen.

#### **Notes**

*WindowName* is the window's Flash variable name that was specified in SWF Cargo

#### **Example**

var y:Number = swfcargo.Window.SubForm1.getYPosition();

## **swfcargo.Window.hide()**

#### **Availability**

Windows, MacOSX

#### **Usage**

swfcargo.Window.*WindowName*.hide() : Boolean

#### **Parameters**

None

## **Returns**

A boolean

#### **Description**

Hides the window

#### **Notes**

*WindowName* is the window's Flash variable name that was specified in SWF Cargo

#### **Example**

swfcargo.Window.MainWindow.hide();

## **swfcargo.Window.isMaximized()**

### **Availability**

Windows, MacOSX

#### **Usage**

swfcargo.Window.*WindowName*.isMaximized() : Boolean

#### **Parameters**

None

### **Returns**

A boolean

### **Description**

Check to see if the window is maximized

#### **Notes**

*WindowName* is the window's Flash variable name that was specified in SWF Cargo

### **Example**

```
if ( swfcargo.Window.MainWindow.isMaximized()) {
```
}

## **swfcargo.Window.isMinimized()**

### **Availability**

Windows, MacOSX

#### **Usage**

swfcargo.Window.*WindowName*.isMinimized() : Boolean

#### **Parameters**

None

#### **Returns**

A boolean

#### **Description**

Check to see if the window is minimized

### **Notes**

*WindowName* is the window's Flash variable name that was specified in SWF Cargo

### **Example**

```
if ( swfcargo.Window.MainWindow.isMinimized()) {
```
}

# **swfcargo.Window.isVisible()**

### **Availability**

Windows, MacOSX

### **Usage**

swfcargo.Window.*WindowName*.isVisible() : Boolean

## **Parameters**

None

## **Returns**

A boolean

### **Description**

Check to see if the window is currently visible

### **Notes**

*WindowName* is the window's Flash variable name that was specified in SWF Cargo

#### **Example**

```
if ( swfcargo.Window.MainWindow.isVisible()) {
}
```
## **swfcargo.Window.maximize()**

#### **Availability**

Windows, MacOSX

#### **Usage**

swfcargo.Window.*WindowName*.maximize() : Boolean

#### **Parameters**

None

#### **Returns**

A boolean

### **Description**

Maximizes the window

#### **Notes**

*WindowName* is the window's Flash variable name that was specified in SWF Cargo

#### **Example**

swfcargo.Window.MainWindow.maximize();

## **swfcargo.Window.minimize()**

### **Availability**

Windows, MacOSX

#### **Usage**

swfcargo.Window.*WindowName*.minimize() : Boolean

#### **Parameters**

None

#### **Returns**

A boolean

### **Description**

Minimizes the window

### **Notes**

*WindowName* is the window's Flash variable name that was specified in SWF Cargo

### **Example**

swfcargo.Window.MainWindow.minimize();

# **swfcargo.Window.open()**

## **Availability**

Windows, MacOSX

### **Usage**

swfcargo.Window.open( windowName:String ) : Boolean

## **Parameters**

*windowName* - Name of the window to open

## **Returns**

A boolean. Returns true if the window opened ok, otherwise false.

## **Description**

Opens a new window for the specified window name

## **Notes**

None

## **Example**

swfcargo.Window.open("SubWindow1");

## **swfcargo.Window.restore()**

## **Availability**

Windows, MacOSX

## **Usage**

swfcargo.Window.*WindowName*.restore() : Boolean

### **Parameters**

None

### **Returns**

A boolean

## **Description**

Restores the window

### **Notes**

*WindowName* is the window's Flash variable name that was specified in SWF Cargo

## **Example**

swfcargo.Window.MainWindow.restore();

# **swfcargo.Window.sendToBack()**

**Availability**
#### **Usage**

swfcargo.Window.*WindowName*.sendToBack() : Boolean

#### **Parameters**

None

#### **Returns**

A boolean

#### **Description**

Sends the window behind all other windows

## **Notes**

*WindowName* is the window's Flash variable name that was specified in SWF Cargo

## **Example**

swfcargo.Window.MainWndow.sendToBack();

# **swfcargo.Window.setAlpha()**

#### **Availability**

MacOSX

#### **Usage**

swfcargo.Window.*WindowName*.setAlpha( alpha:Number) : Boolean

#### **Parameters**

*alpha* - the transparency value to set for the window. A value of 0 is completely transparent, while a value of 1.0 is completely opaque.

#### **Returns**

A boolean

#### **Description**

Sets the transparency for the window

#### **Notes**

*WindowName* is the window's Flash variable name that was specified in SWF Cargo

#### **Example**

```
swfcargo.Window.MainWindow.setAlpha(0.5);
```
# **swfcargo.Window.setPosition()**

## **Availability**

Windows, MacOSX

#### **Usage**

swfcargo.Window.*WindowName*.setPosition( x:Number, y:Number ) : Boolean

#### **Parameters**

None

#### **Returns**

A boolean

#### **Description**

Sets the window's position relative to the top-left corner of the screen

#### **Notes**

*WindowName* is the window's Flash variable name that was specified in SWF Cargo

#### **Example**

swfcargo.Window.SubForm1.setPosition(100, 200);

# **swfcargo.Window.setXPosition()**

#### **Availability**

Windows, MacOSX

#### **Usage**

swfcargo.Window.*WindowName*.setXPosition( x:Number ) : Boolean

#### **Parameters**

None

## **Returns**

A boolean

#### **Description**

Sets the window's horizontal position relative to the top-left corner of the screen

#### **Notes**

*WindowName* is the window's Flash variable name that was specified in SWF Cargo

#### **Example**

swfcargo.Window.SubForm1.setXPosition(50);

# **swfcargo.Window.setYPosition()**

#### **Availability**

Windows, MacOSX

#### **Usage**

swfcargo.Window.*WindowName*.setYPosition( y:Number) : Boolean

#### **Parameters**

None

#### **Returns**

#### A boolean

#### **Description**

Sets the window's vertical position relative to the top-left corner of the screen

#### **Notes**

*WindowName* is the window's Flash variable name that was specified in SWF Cargo

#### **Example**

swfcargo.Window.SubForm1.setYPosition(100);

## **swfcargo.Window.setHeight()**

#### **Availability**

Windows, MacOSX

#### **Usage**

swfcargo.Window.*WindowName*.setHeight( h:Number ) : Boolean

#### **Parameters**

*h* - new height

#### **Returns**

A boolean

#### **Description**

Sets the height of the window

#### **Notes**

*WindowName* is the window's Flash variable name that was specified in SWF Cargo

## **Example**

swfcargo.Window.SubWindow1.setHeight( 200);

# **swfcargo.Window.setSize()**

#### **Availability**

Windows, MacOSX

## **Usage**

swfcargo.Window.*WindowName*.setSize( w:Number, h:Number) : Boolean

#### **Parameters**

*w* - new width *h* - new height

## **Returns**

A boolean

## **Description**

Set the size of the window to the specified dimensions

#### **Notes**

*WindowName* is the window's Flash variable name that was specified in SWF Cargo

#### **Example**

swfcargo.Window.SubWindow1.setSize( 300, 200);

## **swfcargo.Window.setTitle()**

#### **Availability**

Windows, MacOSX

#### **Usage**

swfcargo.Window.*WindowName*.setTitle( title:String ) : Boolean

#### **Parameters**

*title* - the new title for the window

#### **Returns**

A boolean

#### **Description**

Sets the title of the window

#### **Notes**

*WindowName* is the window's Flash variable name that was specified in SWF Cargo

## **Example**

swfcargo.Window.MainWindow.setTitle( "my title");

# **swfcargo.Window.setWidth()**

#### **Availability**

Windows, MacOSX

#### **Usage**

swfcargo.Window.*WindowName*.setWidth( w:Number) : Boolean

#### **Parameters**

*w* - new width

#### **Returns**

A boolean

#### **Description**

Sets the width of the window

#### **Notes**

*WindowName* is the window's Flash variable name that was specified in SWF Cargo

#### **Example**

# **swfcargo.Window.show()**

## **Availability**

Windows, MacOSX

## **Usage**

swfcargo.Window.*WindowName*.show() : Boolean

#### **Parameters**

None

#### **Returns**

A boolean

## **Description**

Makes the window visible

## **Notes**

*WindowName* is the window's Flash variable name that was specified in SWF Cargo

## **Example**

swfcargo.Window.MainWindow.show( true);

# **swfcargo.Window.showFullScreen()**

## **Availability**

Windows, MacOSX

#### **Usage**

swfcargo.Window.*WindowName*.showFullScreen( enter:Boolean ) : Boolean

#### **Parameters**

*enter* - if true, the window will enter full screen mode.

## **Returns**

A boolean

#### **Description**

Show the window at full screen

#### **Notes**

*WindowName* is the window's Flash variable name that was specified in SWF Cargo

## **Example**

swfcargo.Window.MainWIndow.showFullScreen( true);

# **swfcargo.Window.startDrag()**

## **Availability**

Windows, MacOSX

#### **Usage**

swfcargo.Window.*WindowName*.startDrag() : Void

#### **Parameters**

None

### **Returns**

Nothing

## **Description**

When activated, the left mouse button can be used to drag the window

#### **Notes**

*WindowName* is the window's Flash variable name that was specified in SWF Cargo

## **Example**

swfcargo.Window.MainWindow.startDrag();

# **swfcargo.Window.stopDrag()**

#### **Availability**

Windows, MacOSX

#### **Usage**

swfcargo.Window.*WindowName*.stopDrag() : Void

#### **Parameters**

None

#### **Returns**

Nothing

#### **Description**

Disables the left mouse button drag that was activated from swfcargo.Window.startDrag()

#### **Notes**

*WindowName* is the window's Flash variable name that was specified in SWF Cargo

#### **Example**

swfcargo.Window.MainWindow.stopDrag();

# **swfcargo.Window.onSize**

#### **Availability**

MacOSX

**Usage**

```
swfcargo.Window.WindowName.onSize = function( w:Number, h:Number) {
}
```
## **Parameters**

*w* - width of the window *h* - height of the window

### **Returns**

Nothing

## **Description**

Event handler to be called when the window is resized

## **Notes**

*WindowName* is the window's Flash variable name that was specified in SWF Cargo

## **Example**

```
swfcargo.Window.MainWindow.onSize = function( w:Number, h:Number) {
// window was resized
```
}

# **swfcargo.Window.onPosition**

## **Availability**

MacOSX

## **Usage**

```
swfcargo.Window.WindowName.onPosition = function( x:Number, y:Number) {
}
```
#### **Parameters**

*x*- new horizontal position of the window

*y* - new vertical position of the window

#### **Returns**

Nothing

## **Description**

Event handler to be called when the window is moved

## **Notes**

*WindowName* is the window's Flash variable name that was specified in SWF Cargo

## **Example**

```
swfcargo.Window.MainWindow.onPosition = function( x:Number: y:Number) {
// window was moved 
}
```
## **Availability**

MacOSX

## **Usage**

```
swfcargo.Window.WindowName.onMinimize = function() {
}
```
## **Parameters**

None

#### **Returns**

Nothing

#### **Description**

Event handler to be called when the window is minimized

## **Notes**

*WindowName* is the window's Flash variable name that was specified in SWF Cargo

## **Example**

```
swfcargo.Window.MainWindow.onMinimize = function() {
// window has been minimized 
}
```
# **swfcargo.Window.onMaximize**

## **Availability**

MacOSX

#### **Usage**

```
swfcargo.Window.WindowName.onMaximize = function() {
```
}

#### **Parameters**

None

#### **Returns**

Nothing

#### **Description**

Event handler to be called when the window is maximized

# **Notes**

*WindowName* is the window's Flash variable name that was specified in SWF Cargo

# **Example**

```
swfcargo.Window.MainWindow.onMaximize = function() {
// window has been maximized
```
}

# **swfcargo.Window.onRestore**

## **Availability**

MacOSX

## **Usage**

```
swfcargo.Window.WindowName.onRestore = function() {
}
```
## **Parameters**

None

## **Returns**

Nothing

## **Description**

Event handler to be called when the window is restored

## **Notes**

*WindowName* is the window's Flash variable name that was specified in SWF Cargo

## **Example**

swfcargo.Window.MainWindow.onRestore = function() { // window has been restored

}

# **swfcargo.Window.onClose**

## **Availability**

MacOSX

## **Usage**

swfcargo.Window.*WindowName*.onClose = function() { }

## **Parameters**

None

## **Returns**

Nothing

## **Description**

Event handler to be called when the window is closed

## **Notes**

*WindowName* is the window's Flash variable name that was specified in SWF Cargo

## **Example**

```
swfcargo.Window.MainWindow.onClose = function() {
// window has been closed
```
}

# **swfcargo.Window.onActivate**

## **Availability**

MacOSX

#### **Usage**

swfcargo.Window.*WindowName*.onActivate

## **Parameters**

None

## **Returns**

Nothing

# **Description**

Event handler to be called when the window is activated

## **Notes**

*WindowName* is the window's Flash variable name that was specified in SWF Cargo

## **Example**

swfcargo.Window.MainWindow.onActivate = function() { // window has been activated

}

# **swfcargo.Menu.Context.addItem()**

## **Availability**

Windows, MacOSX

## **Usage**

swfcargo.Menu.Context.addItem( itemName:String ) : Boolean

### **Parameters**

*itemName* - name of the menu item to add

### **Returns**

A boolean

#### **Description**

Adds a menu item to the contextual menu

#### **Notes**

None

## **Example**

swfcargo.Menu.Context.addItem("Open");

# **swfcargo.Menu.Context.addSeparator()**

## **Availability**

Windows, MacOSX

#### **Usage**

swfcargo.Menu.Context.addSeparator( ) : Boolean

#### **Parameters**

None

### **Returns**

A boolean

## **Description**

Adds a separator

## **Notes**

None

## **Example**

swfcargo.Menu.Context.addSeparator();

# **swfcargo.Menu.Context.checkItem()**

## **Availability**

Windows, MacOSX

#### **Usage**

swfcargo.Menu.Context.checkItem( itemName:String, check:Boolean) : Boolean

#### **Parameters**

*itemName* - name of the item to check *check* - if true, adds a checkmark, otherwise removes a checkmark

#### **Returns**

A boolean

#### **Description**

Adds/Removes a checkmark to the specified menu item

#### **Notes**

None

#### **Example**

swfcargo.Menu.Context.checkItem("Open", true);

# **swfcargo.Menu.Context.disableItem()**

#### **Availability**

Windows, MacOSX

#### **Usage**

swfcargo.Menu.Contexst.disableItem( itemName:String ) : Boolean

## **Parameters**

*itemName* - name of the item to disable

#### **Returns**

A boolean

#### **Description**

Disables the specified menu item

#### **Notes**

None

#### **Example**

swfcargo.Menu.Contexst.disableItem("Open");

# **swfcargo.Menu.Context.enableItem()**

#### **Availability**

Windows, MacOSX

#### **Usage**

swfcargo.Menu.Context.enableItem( itemName:Number, enable:Boolean) : Boolean

## **Parameters**

*itemName* - name of the item to enable *enable* - if true, enables the item, otherwise disables the item

#### **Returns**

A boolean

#### **Description**

Enables/Disables the specified menu item

### **Notes**

None

## **Example**

swfcargo.Menu.Context.enableItem("Open", true);

# **swfcargo.Menu.Context.itemIsChecked()**

#### **Availability**

Windows, MacOSX

## **Usage**

swfcargo.Menu.Context.itemIsChecked( itemName:String ) : Boolean

#### **Parameters**

*itemName* - name of the item to see if it is checked

#### **Returns**

A boolean

#### **Description**

Returns true if the menu item is checked, otherwise false

#### **Notes**

None

### **Example**

swfcargo.Menu.Main.itemIsChecked("Open");

# **swfcargo.Menu.Context.itemIsEnabled()**

#### **Availability**

Windows, MacOSX

#### **Usage**

swfcargo.Menu.Context.itemIsEnabled( itemName:String ) : Boolean

## **Parameters**

*itemName* - name of the item to see if it is enabled

#### **Returns**

A boolean

## **Description**

Returns true if the menu item is enabled, otherwise false

#### **Notes**

None

## **Example**

swfcargo.Menu.Context.ItemIsEnabled("Open");

# **swfcargo.Menu.Context.removeAllItems()**

## **Availability**

Windows, MacOSX

#### **Usage**

swfcargo.Menu.Context.removeAllItems( ) : Boolean

#### **Parameters**

None

#### **Returns**

A boolean

## **Description**

Removes all menu items

#### **Notes**

None

## **Example**

swfcargo.Menu.Context.removeAllItems();

# **swfcargo.Menu.Context.removeItem()**

#### **Availability**

Windows, MacOSX

#### **Usage**

swfcargo.Menu.Context.removeItem( itemName:String) : Boolean

#### **Parameters**

*itemName* - name of the menu item to remove

#### **Returns**

A boolean

#### **Description**

Removes a menu item

#### **Notes**

None

#### **Example**

swfcargo.Menu.Context.removeItem("Open");

# **swfcargo.Menu.Context.uncheckItem()**

## **Availability**

Windows, MacOSX

## **Usage**

swfcargo.Menu.Context.uncheckItem( itemName:String ) : Boolean

## **Parameters**

*itemName* - name of the item to uncheck

## **Returns**

A boolean

## **Description**

Removes the checkmark from the specified menu item

## **Notes**

None

## **Example**

swfcargo.Menu.Context.uncheckItem("Open");

# **swfcargo.Menu.Context.onCommand**

#### **Availability**

Windows, MacOSX

#### **Usage**

swfcargo.Menu.Context.onCommand = function( menuName:String, itemName:String) { }

## **Parameters**

*menuName*- name of the menu the item was selected from. The value should be "Context". *itemName* - name of the item that was selected

## **Returns**

Nothing

## **Description**

Event handler to be called when a command is chosen from the menu.

#### **Notes**

None

## **Example**

```
swfcargo.Menu.Context.addItem("Do This");
swfcargo.Menu.Context.addItem("Do That");
swfcargo.Menu.Context.onCommand = function( menuName:String, itemName:String) {
 if ( itemName == "Do This") {
 }
 else if ( itemName == "DoThat") {
 } 
}
```
# **swfcargo.Menu.Main.addItem()**

## **Availability**

Windows, MacOSX

## **Usage**

swfcargo.Menu.Main.addItem( menuName:String, itemName:String ) : Boolean

### **Parameters**

*menuName* - name of the menu to add the menu item to *itemName* - name of the menu item to add to the specified menu

#### **Returns**

A boolean

## **Description**

Adds a menu item to a menu

#### **Notes**

None

## **Example**

swfcargo.Menu.Main.addItem("File", "Open");

# **swfcargo.Menu.Main.addMenu()**

## **Availability**

Windows, MacOSX

#### **Usage**

swfcargo.Menu.Main.addMenu( menuName:String ) : Boolean

#### **Parameters**

*menuName* - name for the new menu to add

#### **Returns**

A boolean

#### **Description**

Adds a new menu to the main menu bar

#### **Notes**

Windows: The menu will be added to the menu bar of the Main Window MacOSX: The menu will be added to the main menu bar

#### **Example**

swfcargo.Menu.Main.addMenu("File");

# **swfcargo.Menu.Main.addSeparator()**

**Availability**

#### **Usage**

swfcargo.Menu.Main.addSeparator( menuName:String ) : Boolean

#### **Parameters**

None

## **Returns**

A boolean

## **Description**

Creates new entry in the registry

## **Notes**

None

## **Example**

swfcargo.Menu.Main.addSeparator("File");

# **swfcargo.Menu.Main.checkItem()**

## **Availability**

Windows, MacOSX

## **Usage**

swfcargo.Menu.Main.checkItem( menuName:String, menuItem:String, bCheck:Boolean ) : Boolean

## **Parameters**

*menuName* - name of the menu *menuItem* - name of the item to check *bCheck* - if true, adds a checkmark, otherwise unchecks the item

#### **Returns**

A boolean

## **Description**

Adds/Removes a checkmark to the specified menu item

## **Notes**

None

## **Example**

swfcargo.Menu.Main.checkItem("View", "Settings", true);

# **swfcargo.Menu.Main.enableItem()**

## **Availability**

Windows, MacOSX

## **Usage**

swfcargo.Menu.Main.enableItem( menuName:String, menuItem:String, enable:Boolean ) : Boolean

#### **Parameters**

*menuName* - name of the menu *menuItem* - name of the item to enable/disable *enable* - if true, enables the item, otherwise disables

#### **Returns**

A boolean

#### **Description**

Enables/Disables the specified menu item

#### **Notes**

None

#### **Example**

swfcargo.Menu.Main.enableItem( "View", "Settings", true);

# **swfcargo.Menu.Main.disableItem()**

## **Availability**

Windows, MacOSX

#### **Usage**

swfcargo.Menu.Main.disableItem( menuName:String, menuItem:String ) : Boolean

#### **Parameters**

*menuName* - name of the menu *menuItem* - name of the item to disable

#### **Returns**

A boolean

#### **Description**

Disables the specified menu item

## **Notes**

None

## **Example**

swfcargo.Menu.Main.disableItem( "View", "Settings");

# **swfcargo.Menu.Main.itemIsChecked()**

#### **Availability**

Windows, MacOSX

#### **Usage**

swfcargo.Menu.Main.itemIsChecked( menuName:String, menuItem:String ) : Boolean

#### **Parameters**

*menuName* - name of the menu *menuItem* - name of the item to test

#### **Returns**

A boolean

#### **Description**

Returns true if the specified item is checked, otherwise false

#### **Notes**

None

#### **Example**

```
if( swfcargo.Menu.Main.itemIsChecked("View", "Settings")) {
// do something
```
}

# **swfcargo.Menu.Main.itemIsEnabled()**

#### **Availability**

Windows, MacOSX

#### **Usage**

swfcargo.Menu.Main.itemIsEnabled( menuName:String, menuItem:String ) : Boolean

#### **Parameters**

*menuName* - name of the menu *menuItem* - name of the item to test

#### **Returns**

A boolean

#### **Description**

Returns true if the specified menu item is enabled, otherwise false

#### **Notes**

None

#### **Example**

```
if ( swfcargo.Menu.Main.itemIsEnabled( "View", "Settings")) {
// do something
```
}

# **swfcargo.Menu.Main.removeAllItems()**

#### **Availability**

Windows, MacOSX

#### **Usage**

swfcargo.Menu.Main.removeAllItems( menuName:String ) : Boolean

### **Parameters**

*menuName* - name of the menu to remove all of the items from

#### **Returns**

A boolean

### **Description**

Removes all menu items from a menu

## **Notes**

None

## **Example**

swfcargo.Menu.Main.removeAllItems( "File");

# **swfcargo.Menu.Main.removeAllMenus()**

## **Availability**

Windows, MacOSX

## **Usage**

swfcargo.Menu.Main.removeAllMenus() : Boolean

#### **Parameters**

None

#### **Returns**

A boolean

#### **Description**

Remove all menus

#### **Notes**

Windows: The menus will be removed from the menu bar of the Main Window MacOSX: The menus will be removed from the main menu bar

## **Example**

swfcargo.Menu.Main.removeMenus();

# **swfcargo.Menu.Main.removeItem()**

## **Availability**

Windows, MacOSX

## **Usage**

swfcargo.Main.Menu.removeItem( menuName:String, menuItem:String) : Boolean

#### **Parameters**

*menuName* - name of the menu to remove the menu item from *itemName* - name of the menu item to from to the specified menu

#### **Returns**

A boolean

#### **Description**

Removes a menu item

#### **Notes**

None

## **Example**

swfcargo.Menu.Main.removeItem("File", "Open");

## **swfcargo.Menu.Main.removeMenu()**

#### **Availability**

Windows, MacOSX

## **Usage**

swfcargo.Menu.Main.removeMenu( menuName:String ) : Boolean

#### **Parameters**

*menuName* - name of the menu to remove

#### **Returns**

A boolean

#### **Description**

Remove the menu with the specified name

## **Notes**

Windows: The menu will be removed from the menu bar of the Main Window MacOSX: The menu will be removed from the main menu bar

#### **Example**

swfcargo.Menu.Main.removeMenu("File");

# **swfcargo.Menu.Main.uncheckItem()**

# **Availability**

Windows, MacOSX

# **Usage**

swfcargo.Menu.Main.uncheckItem( menuName:String, menuItem:String) : Boolean

# **Parameters**

*menuName* - name of the menu *menuItem* - name of the item to uncheck

#### **Returns**

A boolean

#### **Description**

Removes a checkmark from the specified menu item

#### **Notes**

None

#### **Example**

swfcargo.Menu.Main.uncheckItem("View", "Settings");

# **swfcargo.Menu.Main.onCommand**

#### **Availability**

Windows, MacOSX

#### **Usage**

swfcargo.Menu.Main.onCommand = function( menuName:String, itemName:String) {

}

## **Parameters**

*menuName* - name of the menu the item was selected from *itemName* - name of the item that was selected

#### **Returns**

Nothing

#### **Description**

Event handler to be called when a command is chosen from the menu.

#### **Notes**

None

#### **Example**

```
swfcargo.Menu.Main.addItem( "File", "Do This");
swfcargo.Menu.Main.addItem( "File", "Do That");
swfcargo.Menu.Main.onCommand = function( menuName:String, itemName:String) {
if ( itemName == "Do This") {
 }
 else if ( itemName == "DoThat") {
 } 
}
```
# **swfcargo.FileSystem.File.close()**

## **Availability**

Windows, MacOSX

## **Usage**

swfcargo.FileSystem.File.close() : Boolean

## **Parameters**

None

## **Returns**

A boolean

## **Description**

Closes the file

## **Notes**

None

## **Example**

fp.close();

# **swfcargo.FileSystem.File.eof()**

## **Availability**

Windows, MacOSX

## **Usage**

swfcargo.FileSystem.File.eof() : Boolean

## **Parameters**

None

## **Returns**

A boolean. Returns true if the file position is at the end of the file.

# **Description**

Checks if the End-of-File indicator is set.

# **Notes**

Closes

# **Example**

while (fp.eof() == false) {  $\#$  reads all characters one by one in the file until it reaches the end of the file fp.fgetc();

}

**swfcargo.FileSystem.File.getc()**

# **Availability**

#### **Usage**

swfcargo.FileSystem.File.getc() : String

## **Parameters**

None

## **Returns**

A string.

## **Description**

Returns the character currently pointed by the internal file position. The internal file position is then advanced by one character to point to the next character.

#### **Notes**

None

## **Example**

var  $c:String = fp.getc()$ ;

# **swfcargo.FileSystem.File.gets()**

## **Availability**

Windows, MacOSX

## **Usage**

swfcargo.FileSystem.File.gets( ) : String

#### **Parameters**

None

#### **Returns**

A boolean

## **Description**

Reads characters from the file and returns them as a string. Characters are read until a newline or End-of-File is reached, whichever comes first.

## **Notes**

None

# **Example**

var s:String =  $fp.gets$ ();

# **swfcargo.FileSystem.File.open()**

## **Availability**

Windows, MacOSX

## **Usage**

swfcargo.FileSystem.File.open( filePath:String, openMode:String) : Boolean

#### **Parameters**

*filePath* - Full path of the file to open *openMode* - Access mode. Can be the following

- r open a file for reading
- $\bullet$  w open a file for writing
- a append to a file

#### **Returns**

A boolean

## **Description**

Opens the specified file for reading and/or writing

## **Notes**

None

## **Example**

var fp = new swfcargo.FileSystem.File $()$ ; // create a new file object fp.open( "test.txt", "rw"); // open the file for reading and writing

# **swfcargo.FileSystem.File.putc()**

## **Availability**

Windows, MacOSX

## **Usage**

swfcargo.FileSystem.File.putc( c:String ) : Boolean

#### **Parameters**

*c* - The character to be written

#### **Returns**

A boolean

#### **Description**

Writes a character to the file at the current position and advances the internal file position.

## **Notes**

None

## **Example**

fp.putc("a");

# **swfcargo.FileSystem.File.puts()**

**Availability**

#### **Usage**

swfcargo.FileSystem.File.puts( str:String ) : Boolean

# **Parameters**

*str* - The string to write to the file

# **Returns**

A boolean

# **Description**

Writes the string to the file at the current file position.

# **Notes**

None

# **Example**

fp.puts("My string");

# **swfcargo.FileSystem.File.seek()**

# **Availability**

Windows, MacOSX

## **Usage**

swfcargo.FileSystem.File.seek( offset:Number, origin:String ) : Number

# **Parameters**

*offset* - Number of bytes to offset from the origin *origin* -Position from where the offset is added. Can be the following

- $\bullet$  beg Beginning of file
- cur Current position of the file
- end End of file

# **Returns**

An integer. If successful, returns the current file position. Otherwise, returns 0.

# **Description**

Sets the internal file position to a new position

# **Notes**

None

# **Example**

fp.seek $(0, "beg")$ ; // seek to the beginning of the file fp.seek $(0, "end")$ ;  $//$  seek to the end of the file fp.seek(100, "cur"); // skip 100 bytes from the current position

# **swfcargo.FileSystem.File.tell()**

# **Availability**

Windows, MacOSX

# **Usage**

swfcargo.FileSystem.File.tell() : Number

## **Parameters**

None

## **Returns**

An integer. If successful, returns the current position.

## **Description**

Returns the current position in the file

# **Notes**

None

## **Example**

// get the file size fp.seek(0, "end"); var sz:Number = fp.tell();

# **swfcargo.Dialogs.ChooseFile.show()**

## **Availability**

Windows, MacOSX

## **Usage**

swfcargo.Dialogs.ChooseFile.show() : Array

## **Parameters**

None

## **Returns**

An array. The array will be an array of strings, where each entry in the array is a file path chosen from the dialog box.

## **Description**

Displays the choose file dialog box. If no files were chosen or the dialog box was cancelled, the resulting array will be empty. Otherwise it will contain a string entry for each file that was chosen.

## **Notes**

None

## **Example**

var choosefile = new swfcargo.Dialogs.ChooseFile(); choosefile.show();

# **swfcargo.Dialogs.ChooseFile.allowMultiple**

## **Availability**

Windows, MacOSX

## **Usage**

swfcargo.Dialogs.ChooseFile.allowMultiple

#### **Parameters**

None

## **Returns**

Nothing

## **Description**

Enables or disables multpile selection

## **Notes**

None

## **Example**

choosefile.allowMultiple = true;

# **swfcargo.Dialogs.ChooseFile.title**

**Availability**

## **Usage**

swfcargo.Dialogs.ChooseFile.title

## **Parameters**

None

## **Returns**

Nothing

# **Description**

Sets the dialog title

## **Notes**

None

# **Example**

choosefile.title = "My Title";

# **swfcargo.Dialogs.ChooseFile.buttonText**

# **Availability**

Windows, MacOSX

## **Usage**

swfcargo.Dialogs.ChooseFile.buttonText

## **Parameters**

None

## **Returns**

Nothing

## **Description**

The text to display in the button

## **Notes**

None

# **Example**

```
choosefile.buttonText = "Choose File ";
```
# **swfcargo.Dialogs.ChooseFile.dialogText**

# **Availability**

Windows, MacOSX

# **Usage**

swfcargo.Dialogs.ChooseFile.dialogText

# **Parameters**

None

# **Returns**

Nothing

# **Description**

The description text to display in the dialog box

## **Notes**

None

# **Example**

choosefile.dialogText = "Please choose a file";

# **swfcargo.Dialogs.ChooseFolder.show()**

## **Availability**

Windows, MacOSX

## **Usage**

swfcargo.Dialogs.ChooseFolder.show() : String

## **Parameters**

None

## **Returns**

A string. Returns the chosen folder path.

## **Description**

Displays the choose folder dialog box.

## **Notes**

None

## **Example**

var choosefolder = new swfcargo.Dialogs.ChooseFolder(); choosefolder.show();

# **swfcargo.Dialogs.ChooseFolder.title**

## **Availability**

Windows, MacOSX

#### **Usage**

swfcargo.Dialogs.ChooseFolder.title

#### **Parameters**

None

#### **Returns**

Nothing

## **Description**

Sets the dialog title

#### **Notes**

None

## **Example**

choosefolder.title = "My Title";

# **swfcargo.Dialogs.ChooseFolder.buttonText**

## **Availability**

#### **Usage**

swfcargo.Dialogs.ChooseFolder.buttonText

## **Parameters**

None

## **Returns**

Nothing

## **Description**

The text to display in the button

## **Notes**

None

# **Example**

choosefolder.buttonText = "Choose Folder ";

# **swfcargo.Dialogs.ChooseFolder.dialogText**

# **Availability**

Windows, MacOSX

## **Usage**

swfcargo.Dialogs.ChooseFolder.dialogText

## **Parameters**

None

## **Returns**

Nothing

## **Description**

The description text to display in the dialog box

## **Notes**

None

# **Example**

choosefolder.dialogText = "Please choose a folder";

# **swfcargo.Dialogs.SaveFile.show()**

## **Availability**

Windows, MacOSX

## **Usage**

swfcargo.Dialogs.SaveFile.show() : Strng

## **Parameters**

None

## **Returns**

A string. Returns the chosen file path.

## **Description**

Displays the save file dialog box.

## **Notes**

None

# **Example**

var savefile = new swfcargo.Dialogs.SaveFile(); savefile.show();

# **swfcargo.Dialogs.SaveFile.title**

## **Availability**

Windows, MacOSX

## **Usage**

swfcargo.Dialogs.SaveFile.title

## **Parameters**

None

# **Returns**

Nothing

# **Description**

Sets the dialog title

## **Notes**

None

# **Example**

savefile.title = "My Title";

# **swfcargo.Dialogs.SaveFile.defaultFilename**

# **Availability**

#### **Usage**

swfcargo.Dialogs.SaveFile.defaultFilename

### **Parameters**

None

## **Returns**

Nothing

## **Description**

The default filename

## **Notes**

None

# **Example**

savefile.defaultFilename = "myfile.txt";

# **swfcargo.Dialogs.SaveFile.buttonText**

# **Availability**

Windows, MacOSX

## **Usage**

swfcargo.Dialogs.SaveFile.buttonText

## **Parameters**

None

## **Returns**

Nothing

## **Description**

The text to display in the button

## **Notes**

None

# **Example**

savefile.buttonText = "Save ";

# **swfcargo.Dialogs.SaveFile.dialogText**

# **Availability**

Windows, MacOSX

# **Usage**

swfcargo.Dialogs.SaveFile.dialogText

# **Parameters**

None

# **Returns**

Nothing

# **Description**

The description text to display in the dialog box

## **Notes**

None

# **Example**

savefile.dialogText = "Please choose a filename";